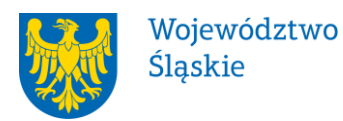

# **ZARZĄD WOJEWÓDZTWA ŚLĄSKIEGO**

# **REGULAMIN KONKURSU**

# **nr** *RPSL.10.02.01-IZ.01-24-226/17*

# **w ramach Regionalnego Programu Operacyjnego Województwa Śląskiego na lata 2014-2020**

OŚ PRIORYTETOWA X REWITALIZACJA ORAZ INFRASTRUKTURA SPOŁECZNA I ZDROWOTNA

DZIAŁANIE 10.2 ROZWÓJ MIESZKALNICTWA SOCJALNEGO, WSPOMAGANEGO I CHRONIONEGO ORAZ INFRASTRUKTURY USŁUG SPOŁECZNYCH

PODDZIAŁANIE 10.2.1 Rozwój mieszkalnictwa socjalnego, wspomaganego i chronionego oraz infrastruktury usług społecznych – ZIT Subregionu Centralnego

Regulamin konkursu został opracowany w celu przedstawienia zasad aplikowania oraz reguł wyboru projektów do dofinansowania. Dokument został przygotowany na podstawie obowiązujących przepisów prawa krajowego oraz unijnego. Jakiekolwiek rozbieżności pomiędzy tym dokumentem a przepisami prawa rozstrzygać należy na rzecz przepisów prawa.

# *Katowice, listopad 2017 r.*

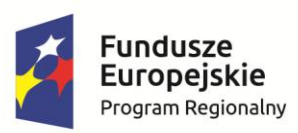

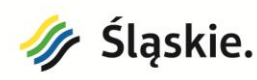

Unia Europejska Europejski Fundusz Rozwoju Regionalnego

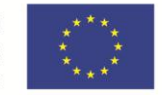

# **Spis treści**

# **Wykaz skrótów i słownik pojęć**

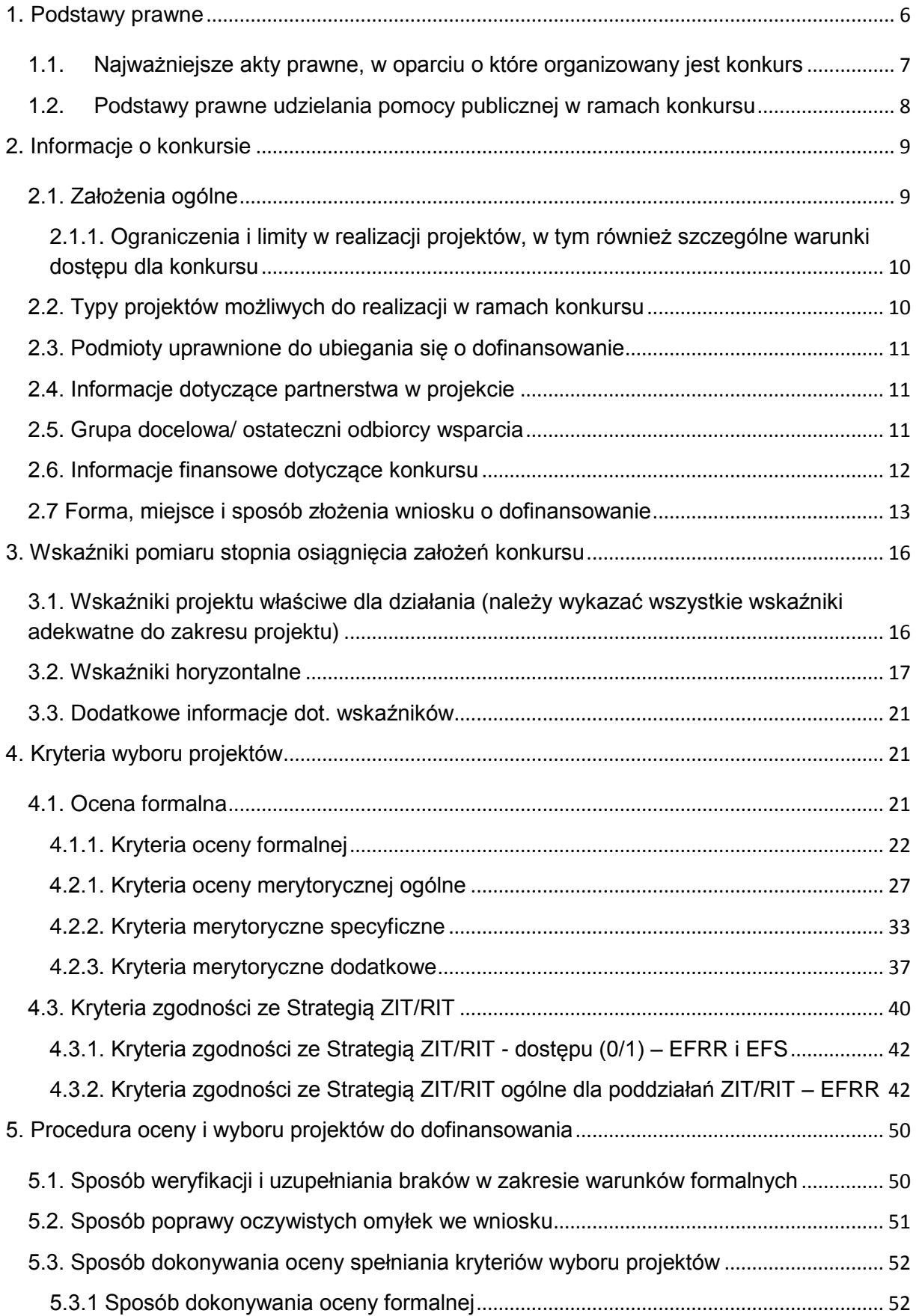

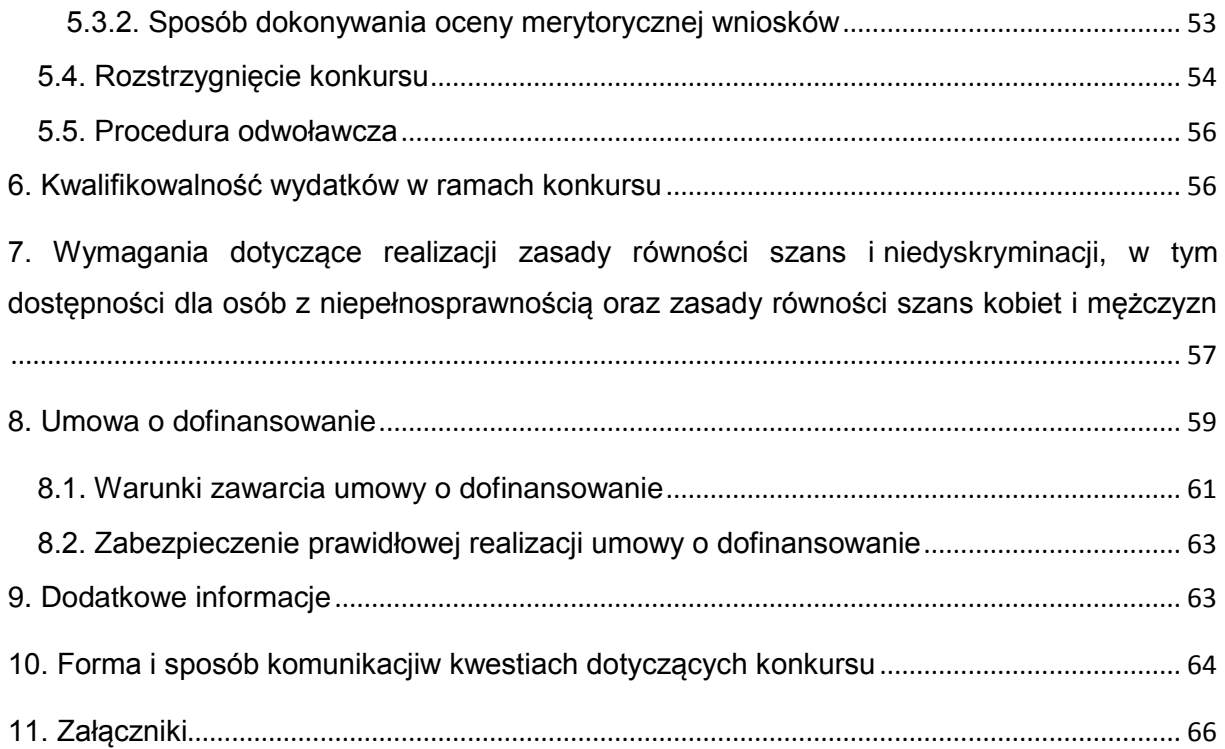

## **Wykaz skrótów**

- 1. CRC (cykliczny kod nadmiarowy) system sum kontrolnych wykorzystywany do wykrywania przypadkowych błędów pojawiających się podczas przesyłania i magazynowania danych binarnych, wykorzystywana do porównania poprawności i zgodności wygenerowanego pliku PDF z danymi zawartymi w LSI 2014;
- 2. ePUAP elektroniczna Platforma Usług Administracji Publicznej dostępna pod adresem http://epuap.gov.pl;
- 3. EFRR Europejski Fundusz Rozwoju Regionalnego;
- 4. IOK- Instytucja Organizująca Konkurs- Zarząd Województwa Śląskiego;
- 5. IZ RPO WSL Instytucja Zarządzająca Regionalnym Programem Operacyjnym Województwa Śląskiego na lata 2014 – 2020;
- 6. IP RPO WSL– Instytucja Pośrednicząca Regionalnego Programu Operacyjnego Województwa Śląskiego na lata 2014 – 2020;
- 7. JST Jednostka Samorządu Terytorialnego;
- 8. KOP Komisja Oceny Projektów;
- 9. LSI 2014 Lokalny system informatyczny RPO WSL 2014-2020, wersja szkoleniowa dostępna jest pod adresem: [https://lsi-szkol.slaskie.pl,](https://lsi-szkol.slaskie.pl/) natomiast wersja produkcyjna pod adresem: https://lsi.slaskie.pl
- 10. RPO WSL 2014-2020 Regionalny Program Operacyjny Województwa Śląskiego na lata 2014-2020;
- 11.SEKAP System Elektronicznej Komunikacji Administracji Publicznej dostępnej pod adresem **[https://www.sekap.pl](https://www.sekap.pl/katalog.seam?id=55800&actionMethod=katalog.xhtml%3ApeupAgent.selectParent&cid=23338)**;
- 12.SZOOP Szczegółowy Opis Osi Priorytetowych dla Regionalnego Programu Operacyjnego Województwa Śląskiego na lata 2014-2020;
- 13.WND wniosek o dofinansowanie projektu;
- 14.ZIT/RIT Zintegrowane Inwestycje Terytorialne/ Regionalne Inwestycje **Terytorialne**

#### **Słownik pojęć**

 $\overline{a}$ 

- 1. **Awaria krytyczna LSI 2014** rozumiana jako nieprawidłowości w działaniu po stronie systemu uniemożliwiające korzystanie użytkownikom z podstawowych usług<sup>1</sup> w zakresie naborów, potwierdzonych przez IOK.
- 2. **Dzień** ilekroć w *Regulaminie konkursu* mowa jest o dniach należy przez to rozumieć dni kalendarzowe.
- 3. **Dofinansowanie** współfinansowanie UE lub współfinansowanie krajowe z budżetu państwa, wypłacone na podstawie umowy o dofinansowanie projektu albo decyzji o dofinansowaniu projektu;
- 4. **Dostępność** właściwość środowiska fizycznego, transportu, technologii i systemów informacyjno-komunikacyjnych oraz towarów i usług, pozwalająca osobom z niepełnosprawnościami na korzystanie z nich na zasadzie równości z innymi osobami. Dostępność jest warunkiem wstępnym prowadzenia przez wiele osób z niepełnosprawnościami niezależnego życia i uczestniczenia w życiu społecznym i gospodarczym. Dostępność może być zapewniona przede

<sup>1</sup> Podstawowe usługi w zakresie naborów: wypełnianie formularza elektronicznego i generowanie wniosku o dofinansowanie.

wszystkim dzięki stosowaniu koncepcji uniwersalnego projektowania, a także poprzez usuwanie istniejących barier oraz stosowanie mechanizmu racjonalnych usprawnień, w tym technologii i urządzeń kompensacyjnych dla osób z niepełnosprawnościami.

- 5. **Kryteria wyboru projektów** kryteria umożliwiające ocenę projektu opisanego we wniosku o dofinansowanie projektu, wybór projektu do dofinansowania i zawarcie umowy o dofinansowanie projektu albo podjęcie decyzji o dofinansowaniu projektu, zgodne z warunkami, o których mowa w art. 125 ust. 3 lit. a rozporządzenia ogólnego, zatwierdzone przez komitet monitorujący, o którym mowa w art. 47 rozporządzenia ogólnego;
- 6. **Mechanizm racjonalnych usprawnień -** konieczne i odpowiednie zmiany oraz dostosowania, nienakładające nieproporcjonalnego lub nadmiernego obciążenia, rozpatrywane osobno dla każdego konkretnego przypadku, w celu zapewniania osobom z niepełnosprawnościami możliwości korzystania z wszelkich praw człowieka i podstawowych wolności oraz ich wykonania na zasadzie równości z innymi osobami.
- 7. **Oczywista omyłka** –błąd ewidentny, łatwo zauważalny, niewymagający dodatkowych obliczeń, czy ustaleń i jest wynikiem np. błędnego wyboru z listy rozwijanej, niewłaściwego (wbrew zamierzeniu wnioskodawcy) użycia wyrazu, widocznej mylnej pisowni, niedokładności redakcyjnej, przeoczenia czy też opuszczenia jakiegoś wyrazu lub wyrazów, numerów, liczb.
- 8. **Opieka instytucjonalna** usługi świadczone:

a) w placówce opiekuńczo-pobytowej, czyli placówce wieloosobowego całodobowego pobytu i opieki, w której liczba mieszkańców jest większa niż 30 osób oraz w której:

- usługi nie są świadczone w sposób zindywidualizowany (dostosowany do potrzeb i możliwości danej osoby);

- wymagania organizacyjne mają pierwszeństwo przed indywidualnymi potrzebami mieszkańców;

- mieszkańcy nie mają wystarczającej kontroli nad swoim życiem i nad decyzjami, które ich dotyczą w zakresie funkcjonowania w ramach placówki;

- mieszkańcy są odizolowani od ogółu społeczności lub zmuszeni do mieszkania razem;

b) w placówce opiekuńczo-wychowawczej w rozumieniu ustawy z dnia 9 czerwca 2011 r. o wspieraniu rodziny i systemie pieczy zastępczej (Dz. U. z 2016 r. poz. 575 z późn. zm.) dla więcej niż 14 osób.

- 9. **Portal** portal internetowy [\(www.funduszeeuropejskie.gov.pl\)](http://www.funduszeeuropejskie.gov.pl/) dostarczający informacie na temat wszystkich programów operacyjnych w Polsce.
- 10. **Program rewitalizacji**  a) inicjowany, opracowany i uchwalony przez radę gminy, na podstawie art. 18 ust. 2 pkt 6 ustawy z dnia 8 marca 1990 r. o samorządzie gminnym (Dz. U. z 2016 r. poz. 446), wieloletni program działań w sferze społecznej oraz gospodarczej lub przestrzenno-funkcjonalnej lub technicznej lub środowiskowej, zmierzający do wyprowadzenia obszarów rewitalizacji ze stanu kryzysowego oraz stworzenia warunków do ich zrównoważonego rozwoju, stanowiący narzędzie planowania, koordynowania i integrowania różnorodnych aktywności w ramach rewitalizacji (np. lokalne programy rewitalizacji, miejskie programy rewitalizacji), b) gminny program rewitalizacji, o którym mowa w art. 14 ust. 1 ustawy z dnia 9 października 2015 r. o rewitalizacji (tj. Dz. U. z 2017 poz. 1023 z późn. zm.).
- 11. **Rozporządzenie ogólne** rozporządzenie Parlamentu Europejskiego i Rady (UE) nr 1303/2013 z dnia 17 grudnia 2013 r. ustanawiające wspólne przepisy dotyczące Europejskiego Funduszu Rozwoju Regionalnego, Europejskiego Funduszu Społecznego, Funduszu Spójności, Europejskiego Funduszu Rolnego na rzecz Rozwoju Obszarów Wiejskich oraz Europejskiego Funduszu Morskiego i Rybackiego oraz ustanawiające przepisy ogólne dotyczące Europejskiego Funduszu Rozwoju Regionalnego, Europejskiego Funduszu Społecznego, Funduszu Spójności i Europejskiego Funduszu Morskiego i Rybackiego oraz uchylające rozporządzenie Rady (WE) nr 1083/2006 (Dz. Urz. UE L 347 z 20.12.2013, str. 320).
- 12. **Strona internetowa RPO WSL 2014-2020**  [www.rpo.slaskie.pl](http://www.rpo.slaskie.pl/) strona internetowa dostarczająca informacje na temat Regionalnego Programu Operacyjnego Województwa Śląskiego na lata 2014-2020.
- 13. **Suma kontrolna CRC** (cykliczny kod nadmiarowy) system sum kontrolnych wykorzystywany do wykrywania przypadkowych błędów pojawiających się podczas przesyłania i magazynowania danych binarnych.
- 14. **Umowa o dofinansowanie projektu** umowa zawarta między właściwą instytucją a Wnioskodawcą, którego projekt został wybrany do dofinansowania, zawierająca, co najmniej elementy, o których mowa w art. 206 ust. 2 ustawy z dnia 27 sierpnia 2009 r. o finansach publicznych (t.j. Dz.U. 2016 poz. 1870 z późn. zm.)albo porozumienie, o którym mowa w art. 206 ust. 5 ustawy z dnia 27 sierpnia 2009 r. o finansach publicznych.
- 15. **Uniwersalne projektowanie** projektowanie produktów, środowiska, programów i usług w taki sposób, by były użyteczne dla wszystkich, w możliwie największym stopniu, bez potrzeby adaptacji lub specjalistycznego projektowania. Uniwersalne projektowanie nie wyklucza możliwości zapewniania dodatkowych udogodnień dla szczególnych grup osób z niepełnosprawnościami, jeżeli jest to potrzebne.
- **16. Urzędowe potwierdzenie odbioru** wiadomość elektroniczna stanowiąca dowód dostarczenia dokumentu elektronicznego do adresata.
- 17. **Ustawa wdrożeniowa** ustawa z dnia 11 lipca 2014 r. o zasadach realizacji programów w zakresie polityki spójności finansowanych w perspektywie finansowej 2014-2020 (t.j. Dz.U. 2017 poz. 1460 z późn.zm.)..
- 18. **Warunki formalne** warunki odnoszące się do kompletności, formy oraz terminu złożenia wniosku o dofinansowanie projektu, których weryfikacja odbywa się przez stwierdzenie spełniania albo niespełniania danego warunku;
- 19. **Wnioskodawca** podmiot, który złożył wniosek o dofinansowanie projektu.

#### <span id="page-5-0"></span>**1. Podstawy prawne**

Ilekroć w Regulaminie bądź w załącznikach do tego dokumentu przywoływane są określone akty prawne/wytyczne/dokumenty programowe, należy przez to każdorazowo rozumieć akty prawne/wytyczne/dokumenty programowe w brzmieniu uwzględniającym zmiany wprowadzone do pierwotnego tekstu danego dokumentu (aktualny stan prawny). Podane w kolejnych podrozdziałach akty prawne i inne dokumenty stanowią zbiór otwarty, wskazujący podstawowe regulacje. Konkurs prowadzony jest w zgodzie z wszystkimi obowiązującymi aktami prawnymi, wytycznymi i dokumentami programowymi.

#### <span id="page-6-0"></span>**1.1. Najważniejsze akty prawne, w oparciu o które organizowany jest konkurs**

- 1. Rozporządzenie Parlamentu Europejskiego i Rady (UE) nr 1303/2013 z dnia 17 grudnia 2013 r. ustanawiające wspólne przepisy dotyczące Europejskiego Funduszu Rozwoju Regionalnego, Europejskiego Funduszu Społecznego, Funduszu Spójności, Europejskiego Funduszu Rolnego na rzecz Rozwoju Obszarów Wiejskich oraz Europejskiego Funduszu Morskiego i Rybackiego oraz ustanawiającego przepisy ogólne dotyczące Europejskiego Funduszu Rozwoju Regionalnego, Europejskiego Funduszu Społecznego, Funduszu Spójności i Europejskiego Funduszu Morskiego i Rybackiego oraz uchylające rozporządzenie Rady (WE) nr 1083/2006 (Dz. Urz. UE L 347 z 20.12.2013, str. 320);
- 2. Rozporządzenie Parlamentu Europejskiego i Rady (UE) Nr 1301/2013 z dnia 17 grudnia 2013 r. w sprawie Europejskiego Funduszu Rozwoju Regionalnego i przepisów szczególnych dotyczących celu "Inwestycje na rzecz wzrostu i zatrudnienia" oraz w sprawie uchylenia rozporządzenia (WE) nr 1080/2006 (Dz. Urz. UE L 347 z 20.12.2013 r., str. 289)
- 3. Rozporządzenie delegowane Komisji (UE) nr 480/2014 z dnia 3 marca 2014 r. uzupełniające rozporządzenie Parlamentu Europejskiego i Rady (UE) nr 1303/2013 ustanawiające wspólne przepisy dotyczące Europejskiego Funduszu Rozwoju Regionalnego, Europejskiego Funduszu Społecznego, Funduszu Spójności, Europejskiego Funduszu Rolnego na rzecz Rozwoju Obszarów Wiejskich oraz Europejskiego Funduszu Morskiego i Rybackiego oraz ustanawiające przepisy ogólne dotyczące Europejskiego Funduszu Rozwoju Regionalnego, Europejskiego Funduszu Społecznego, Funduszu Spójności i Europejskiego Funduszu Morskiego i Rybackiego (Dz. Urz. UE L 138 z 13.05.2014 r., str. 5);
- 4. Rozporządzenie Komisji (UE) nr 1407/2013 z dnia 18 grudnia 2013 r. w sprawie stosowania art. 107 i 108 Traktatu o funkcjonowaniu Unii Europejskiej do pomocy de minimis [Dz. Urz. UE L 352 z 24.12.2013 r.];
- 5. Rozporządzenie Komisji (UE) Nr 651/2014 z dnia 17 czerwca 2014 r. uznające niektóre rodzaje pomocy za zgodne z rynkiem wewnętrznym w stosowaniu art. 107 i 108 Traktatu [Dz. Urz. UE L 187/1 z 26.06.2014];
- 6. Ustawa z dnia 23 kwietnia 1964 r. Kodeks cywilny (t.j. Dz. U. z 2017 r. poz. 459);
- 7. Ustawa z dnia 30 kwietnia 2004 r. o postępowaniu w sprawach dotyczących pomocy publicznej (t.j. Dz.U. z 2016 r. poz. 1808 z późn. zm.);
- 8. Umowa Partnerstwa zatwierdzona przez Komisję Europejską w dniu 23 maja 2014 r. (aktualizacja grudzień 2015);Ustawa z dnia 14 czerwca 1960 roku Kodeks postępowania administracyjnego (t.j. Dz. U. z 2017 r. poz. 1257);
- 9. Ustawa z dnia 14 czerwca 1960 roku Kodeks postępowania administracyjnego (t.j. Dz. U. z 2017 r. poz. 1257)
- 10.Ustawa z dnia 11 lipca 2014 r. o zasadach realizacji programów w zakresie polityki spójności finansowanych w perspektywie finansowej 2014–2020 (t.j. Dz.U. 2017 poz. 1460 z późn.zm.). .

oraz

1. Regionalny Program Operacyjny Województwa Śląskiego na lata 2014-2020 (RPO WSL 2014-2020) uchwalony przez Zarząd Województwa Śląskiego Uchwałą nr 139/6/V/2014 z dnia 29 grudnia 2014 r. i zatwierdzony decyzją Komisji Europejskiej z dnia 18 grudnia 2014 r nr **C(2014)10187**

- 2. Szczegółowy Opis Osi Priorytetowych dla RPO WSL 2014-2020 uchwalony przez Zarząd Województwa Śląskiego Uchwałą nr 2414/227/V/2017 z 21 listopada 2017 r.
- 3. **Strategia ZIT -** Strategia Rozwoju Subregionu Centralnego Województwa Śląskiego na lata 2014-2020 oraz Strategia Regionalnych Inwestycji Terytorialnych Subregionu Centralnego Województwa Śląskiego na lata 2014- 2020.

A Także;

- 1. Przewodnik dla beneficjentów EFRR RPO WSL 2014-2020;
- 2. Wytyczne Ministra Rozwoju i Finansów w zakresie kwalifikowalności wydatków w ramach Europejskiego Funduszu Rozwoju Regionalnego, Europejskiego Funduszu Społecznego oraz Funduszu Spójności na lata 2014-2020, z dnia 19 lipca 2017 roku;
- 3. Wytyczne Ministra Rozwoju i Finansów w zakresie trybów wyboru projektów na lata 2014-2020, z dnia 6 marca 2017 roku;
- 4. Wytyczne Ministra Rozwoju i Finansów w zakresie zagadnień związanych z przygotowaniem projektów inwestycyjnych, w tym projektów generujących dochód i projektów hybrydowych na lata 2014-2020, z dnia 17 lutego 2017 r.;
- 5. Wytyczne Ministra Infrastruktury i Rozwoju w zakresie realizacji zasady równości szans i niedyskryminacji, w tym dostępności dla osób z niepełnosprawnościami oraz zasady równości szans kobiet i mężczyzn w ramach funduszy unijnych na lata 2014-2020 z dnia 8 maja 2015 roku;
- 6. Wytyczne Ministra Rozwoju i Finansów w zakresie monitorowania postępu rzeczowego realizacji programów operacyjnych na lata 2014-2020, z dnia 18 maja 2017 roku;

#### <span id="page-7-0"></span>**1.2. Podstawy prawne udzielania pomocy publicznej w ramach konkursu**

- 1. W przypadku, gdy dofinansowanie stanowi pomoc publiczną, jest ono udzielane zgodnie z regulacjami dotyczącymi pomocy publicznej.
- 2. W przypadku dofinansowania przekazywanego za pośrednictwem beneficjenta (np. jednostki samorządu terytorialnego), zasady pomocy publicznej stosowane są w odniesieniu do ostatecznych odbiorców korzyści. Podmiotem udzielającym pomocy ostatecznemu odbiorcy, zobowiązanym do zapewnienia zgodności pomocy publicznej z zasadami jej udzielania oraz realizacji innych obowiązków podmiotu udzielającego pomocy jest w takiej sytuacji podmiot otrzymujący dofinansowanie (np. jednostka samorządu terytorialnego). Powyższy model znajdzie zastosowanie jedynie w przypadkach, gdy podmiot otrzymujący dofinansowanie przekaże całą korzyść ostatecznym jej odbiorcom (tzw. model pass-on).
- 3. W przypadku dofinansowania mającego charakter pomocy publicznej przekazywanej bezpośrednio podmiotowi otrzymującemu dofinansowanie (tj. w przypadku, gdy ten podmiot jest jednocześnie beneficjentem pomocy), pomoc taka udzielana będzie przez IZ RPO WSL na podstawie właściwych przepisów prawa, w tym w szczególności:

- Rozporządzenia Komisji (UE) Nr 651/2014 z dnia 17 czerwca 2014 r. uznające niektóre rodzaje pomocy za zgodne z rynkiem wewnętrznym w stosowaniu art. 107 i 108 Traktatu [Dz. Urz. UE L 187/1 z 26.06.2014];

- Rozporządzenie Ministra Infrastruktury i Rozwoju 5 sierpnia 2015 r. w sprawie udzielania pomocy inwestycyjnej na infrastrukturę lokalną w ramach regionalnych programów operacyjnych na lata 2014–2020 (Dz. U. 2015 poz. 1208);

- Rozporządzenie Ministra Infrastruktury i Rozwoju z dnia 19 marca 2015 r. w sprawie udzielania pomocy de minimis w ramach regionalnych programów operacyjnych na lata 2014-2020 (Dz. U. 2015 poz. 488).

- Rozporządzenie Ministra Infrastruktury i Rozwoju z 3 września 2015 r. w sprawie udzielania regionalnej pomocy inwestycyjnej w ramach regionalnych programów operacyjnych na lata 2014–2020 (Dz.U.2015.1416);

- Rozporządzenie Ministra Infrastruktury i Rozwoju z 28 sierpnia 2015 r. w sprawie udzielania pomocy inwestycyjnej na kulturę i zachowanie dziedzictwa kulturowego w ramach regionalnych programów operacyjnych na lata 2014–2020 (Dz.U.2015.1364).

4. W przypadku wystąpienia okoliczności umożliwiających zastosowanie innych podstaw udzielania pomocy publicznej aniżeli określone w pkt. 1.2 Wnioskodawcy zostaną o takim fakcie poinformowani na stronie www.rpo.slaskie.pl/faq w sekcji "Często zadawane pytania".

#### <span id="page-8-0"></span>**2. Informacje o konkursie**

#### <span id="page-8-1"></span>**2.1. Założenia ogólne**

- 1. Instytucją Organizującą Konkurs (IOK) jest: Zarząd Województwa Śląskiego, jako **Instytucja Zarządzająca** Regionalnym Programem Operacyjnym/ego Województwa Śląskiego na lata 2014-2020.
- 2. Zadania IOK wykonuje Urząd Marszałkowski Województwa Śląskiego [adres: ul. Ligonia 46, 40-037 Katowice], poprzez Wydział Europejskiego Funduszu Rozwoju Regionalnego [adres: ul. Dąbrowskiego 23, 40-037 Katowice],
	- a. we współpracy z właściwą IP ZIT RPO WSL: Subregionu Centralnego Województwa Śląskiego z siedzibą w Gliwicach, ul. Bojkowska 35 A, pok. 101, 44-100 Gliwice.
- 3. Przedmiotem konkursu jest wybór do dofinansowania projektów, realizowanych w ramach **X Osi Priorytetowej: Rewitalizacja oraz infrastruktura społeczna, Działanie 10.2 Rozwój mieszkalnictwa socjalnego, wspomaganego i chronionego oraz infrastruktury usług społecznych, Poddziałanie 10.3.2 Rozwój mieszkalnictwa socjalnego, wspomaganego i chronionego oraz infrastruktury usług społecznych – ZIT Subregionu Centralnego.**
- 4. Celem szczegółowym do osiągnięcia poprzez realizację projektów dofinansowanych w ramach Działania 10.2 jest **lepszy dostęp do usług społecznych dla osób wykluczonych lub zagrożonych wykluczeniem**.
- 5. Nabór wniosków o dofinansowanie projektów będzie prowadzony od dnia **29.12.2017r.** (od godziny 7:00:00) do dnia **29.03.2018 r.** (do godz. 12:00:00).
	- a. Wnioski złożone po upływie terminu zamknięcia naboru będą pozostawione bez rozpatrzenia.
- 6. Konkurs nie jest podzielony na rundy
- 7. Wybór projektów do dofinansowania następuje w **trybie konkursowym**

8. Projekty dofinansowane będą w ramach środków **Europejskiego Funduszu Rozwoju Regionalnego**

### 9. **Orientacyjny termin rozstrzygnięcia konkursu: październik 2018 r.**

10.Oświadczenia niezbędne do przeprowadzenia wyboru projektu do dofinansowania i/lub zawarcia umowy o dofinansowanie i/lub podjęcia decyzji o dofinansowaniu projektu zawierają klauzulę następującej treści: "Jestem świadomy odpowiedzialności karnej za złożenie fałszywych oświadczeń"2.

Jednocześnie Instytucja Organizująca Konkurs informuje, że na etapie realizacji projektu, w trakcie i po jego zakończeniu, podejmuje działania kontrolne mające na celu weryfikację oświadczeń składanych na etapie składania wniosku o dofinansowanie.

11.Wnioskodawca w ramach wniosku o dofinansowanie składa oświadczenie w zakresie skutków niezachowania właściwej formy komunikacji.

#### <span id="page-9-0"></span>**2.1.1. Ograniczenia i limity w realizacji projektów, w tym również szczególne warunki dostępu dla konkursu**

- 1. Zagospodarowanie otoczenia budynków objętych projektem jest możliwe do realizacji w typach projektów 1 i 2 do maksymalnego pułapu 10% kosztów kwalifikowalnych.
- 2. Kosztem kwalifikowalnym mogą być prace budowlane obejmujące części wspólne całego budynku, w którym miałby się znajdować jeden lub kilka lokali socjalnych, wspomaganych lub chronionych, ale tylko pod warunkiem, że powierzchnia użytkowa tych lokali będzie większa niż 50% powierzchni użytkowej danego budynku. Limit nie ma zastosowania do przypadków, w których budynek w całości będzie przeznaczony na realizację typu projektu nr 1 oraz typu projektu nr 2.
- 3. Wydatki poniesione na infrastrukturę opieki instytucjonalnej, rozumianej zgodnie z wytycznymi Ministra Infrastruktury i Rozwoju w zakresie realizacji przedsięwzięć w obszarze włączenia społecznego i zwalczania ubóstwa z wykorzystaniem środków EFS i EFRR na lata 2014-2020, nie będą mogły stanowić przedmiotu dofinansowania.

## <span id="page-9-1"></span>**2.2. Typy projektów możliwych do realizacji w ramach konkursu**

W ramach konkursu przewiduje się realizację następującego typu projektu:

1. Roboty budowlane (za wyjątkiem budowy nowych obiektów) w zdegradowanych budynkach w celu adaptacji ich na mieszkania socjalne, wspomagane i chronione.

2. Roboty budowlane (za wyjątkiem budowy nowych obiektów) w zdegradowanych budynkach na potrzeby utworzenia centrów usług społecznościowych

**<sup>.</sup>** <sup>2</sup> Za wyjątkiem oświadczenia, o którym mowa w art. 41 ust. 2 pkt 7c 13 ustawy wdrożeniowej.

## <span id="page-10-0"></span>**2.3. Podmioty uprawnione do ubiegania się o dofinansowanie**

O dofinansowanie mogą się ubiegać następujące typy podmiotów:

1. Jednostki samorządu terytorialnego, ich związki i stowarzyszenia;

2. Podmioty, w których większość udziałów lub akcji posiadają jednostki samorządu terytorialnego lub ich związki i stowarzyszenia;

3. Podmioty działające na zlecenie samorządu terytorialnego wybrane zgodnie z prawem zamówień publicznych.

4. Kościoły i związki wyznaniowe oraz osoby prawne kościołów i związków wyznaniowych;

- 5. Organizacje pozarządowe;
- 6. Jednostki zaliczane do sektora finansów publicznych (niewymienione wyżej);
- 7. Spółdzielnie mieszkaniowe, wspólnoty mieszkaniowe, TBS, spółdzielnie;
- 8. Instytucje kultury

9. MŚP

Żaden z wnioskodawców oraz partnerów projektu partnerskiego w rozumieniu art. 33 ustawy wdrożeniowej bądź podmiot uczestniczący w partnerstwie publicznoprywatnym w rozumieniu art. 34 ustawy wdrożeniowej nie może podlegać wykluczeniu z możliwości z dofinansowania na podstawie odrębnych przepisów. Weryfikacja następować może na każdym etapie życia projektu. W szczególności weryfikacja prowadzona będzie w trakcie oceny formalnej, na podstawie informacji zawartych we wniosku o dofinansowanie bądź innych informacji dostępnych IOK. W przypadku uzasadnionych wątpliwości co do spełnienia tego warunku IOK może żądać stosownych wyjaśnień.

#### <span id="page-10-1"></span>**2.4. Informacje dotyczące partnerstwa w projekcie**

- 1. Możliwość realizacji projektów w partnerstwie została określona w art. 33 ustawy wdrożeniowej. Wszystkie projekty realizowane w partnerstwie muszą być zgodne z regulacjami określonymi w art. 33 ustawy wdrożeniowej.
- 2. Możliwość realizacji projektów hybrydowych została określona w art. 34 ustawy wdrożeniowej. Wszystkie projekty hybrydowe muszą być zgodne z regulacjami określonymi w art. 34 ustawy wdrożeniowej.
- 3. W przypadku projektów partnerskich wybór partnera/ partnerów musi zostać dokonany przed złożeniem wniosku o dofinansowanie.
- 4. Do wniosku należy dołączyć umowę o partnerstwie.
- 5. W przypadkach w których ma to zastosowanie, spełnione muszą być warunki określone w art. 33 ust 4a ustawy wdrożeniowej.
- 6. W przypadku realizacji projektów partnerskich lub hybrydowych (zgodnie z art. 33 i 34 ustawy wdrożeniowej) partner prywatny nie musi wpisywać się w katalog beneficjentów przewidzianych w regulaminie, jednocześnie SZOOP na lata 2014-2020 musi dopuszczać realizację projektu w takiej formule.

#### <span id="page-10-2"></span>**2.5. Grupa docelowa/ ostateczni odbiorcy wsparcia**

Nie dotyczy.

#### <span id="page-11-0"></span>**2.6. Informacje finansowe dotyczące konkursu**

| Całkowita kwota przeznaczona na                                                                                                    | 11 856 000,00 PLN <sup>4</sup>                                                                                                    |
|----------------------------------------------------------------------------------------------------|----------------------------------------------------------------------------------------------------|
| dofinansowanie<br>projektów<br>W<br>konkursie $3$ :                                                                                 | 2 794 117,65 EUR                                                                                                    |
| Kwota<br>przeznaczona<br>na<br>dofinansowanie<br>projektów<br>w konkursie [środki UE] <sup>3</sup> :                                | 10 608 000,00 PLN <sup>6</sup><br>2 500 000,00 EUR                                                                                                    |
| Warunki i<br>planowany<br>zakres<br>stosowania cross- financingu (%)                                                                | Nie dotyczy                                                                                                    |
| Kwota<br>współfinansowania<br>z<br>budżetu<br>państwa<br>projektów<br>w konkursie                                                   | 1 248 000,00 PLN <sup>8</sup><br>294 117,65 EUR                                                                                                    |
| Poziom dofinansowania projektu<br>- środków UE<br>- środków BP (jeśli dotyczy)                                                      | dofinansowania<br>Maksymalny poziom<br>całkowitego wydatków kwalifikowalnych na<br>poziomie projektu wynosi 95%, w tym 10%<br>z budżetu państwa w przypadku projektów<br>spełniających łącznie kryteria:                                                                                                    |
| Wartość projektu:<br>(minimalna<br>wartość<br>projektu-<br>jeśli<br>dotyczy/<br>projektu-jeśli<br>maksymalna<br>wartość<br>dotyczy) | - są projektami rewitalizacyjnymi,<br>- nie są objęte pomocą publiczną, w<br>tym rekompensatą,<br>nie są objęte pomocą de minimis,<br>projektami generującymi<br>nie<br>są<br>dochód<br>rozumieniu<br>art.<br><b>W</b><br>61<br>rozporządzenia nr 1303/2013.<br>W pozostałych przypadkach – 85%, bądź<br>poziom wynikający z luki w finansowaniu,<br>rekompensaty, pomocy de<br>minimis lub<br>zgodnie z zasadami udzielania pomocy<br>publicznej.<br>Nie ustala się minimalnej dopuszczalnej w |

 $3$  Kwota przeznaczona na dofinansowanie projektów w konkursie może ulec zwiększeniu.

 $\overline{a}$ 

<sup>4</sup> Wartość w PLN została określona według kursu Europejskiego Banku Centralnego z przedostatniego dnia kwotowania środków w miesiącu poprzedzającym miesiąc, w którym ogłoszono nabór, tj. 30.10.2017 r., gdzie 1  $EUR = 4,2432 PLN$ 

<sup>5</sup> Kwota przeznaczona na dofinansowanie projektów w konkursie może ulec zwiększeniu.

<sup>6</sup> Wartość w PLN została określona według kursu Europejskiego Banku Centralnego z przedostatniego dnia kwotowania środków w miesiącu poprzedzającym miesiąc, w którym ogłoszono nabór, tj. 30.10.2017 r., gdzie 1  $EUR = 4,2432 PLN$ 

 $^7$  Kwota przeznaczona na dofinansowanie projektów w konkursie może ulec zwiększeniu.

<sup>8</sup> Wartość w PLN została określona według kursu Europejskiego Banku Centralnego z przedostatniego dnia kwotowania środków w miesiącu poprzedzającym miesiąc, w którym ogłoszono nabór, tj. 30.10.2017 r., gdzie 1  $EUR = 4,2432 PLN$ 

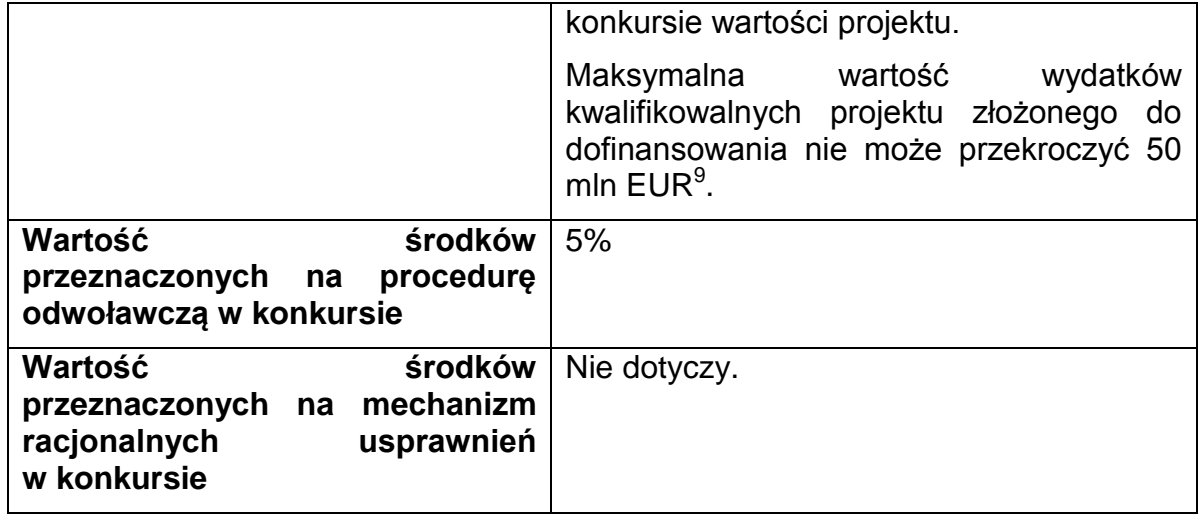

#### <span id="page-12-0"></span>**2.7 Forma, miejsce i sposób złożenia wniosku o dofinansowanie**

Wnioskodawcy przy składaniu wniosku o dofinansowanie realizacji projektów w ramach RPO WSL 2014-2020, wyłącznie w formie elektronicznej, zobowiązani są przygotować wniosek aplikacyjny za pomocą LSI 2014 (https://lsi.slaskie.pl) następnie przesłać go w formacie .pdf do Instytucji Organizującej Konkurs (IOK) z wykorzystaniem SEKAP (https://www.sekap.pl) lub ePUAP [\(http://www.epuap.gov.pl\)](http://www.epuap.gov.pl/).

#### **Wnioskodawca zobowiązany jest do zapoznania się z regulaminem i Instrukcją użytkownika LSI 2014 dla wnioskodawców/ beneficjentów RPO WSL 2014-2020.**

Wniosek o dofinansowanie projektu w ramach RPO WSL 2014-2020 należy wypełnić zgodnie z *Instrukcją wypełniania wniosku o dofinansowanie* zawierającą objaśnienia w jaki sposób wypełnić poszczególne pola wniosku. *Instrukcja wypełniania wniosku o dofinansowanie* stanowi załącznik do regulaminu danego konkursu udostępnionego wraz z ogłoszeniem o konkursie na stronie internetowej RPO WSL/ IOK i Portalu.

#### **Uwaga! Wniosek musi zostać przesłany jako oryginalny plik pobrany z systemu LSI 2014, nie należy zapisywać wniosku za pośrednictwem programów do odczytu plików PDF. Zapisanie pliku w programie do odczytu plików PDF może spowodować modyfikację sumy kontrolnej pliku (CRC), co spowoduje negatywną weryfikację autentyczności wniosku.**

Wygenerowany w formacie PDF i podpisany wniosek o dofinansowanie projektu należy złożyć do IOK w wersji elektronicznej przy wykorzystaniu platformy elektronicznej SEKAP lub ePUAP, do dnia i godziny zakończenia naboru wniosków o dofinansowanie. Przez godzinę zakończenia naboru rozumie się godzinę określoną w niniejszym regulaminie z dokładnością co do sekundy. Wnioski złożone po wskazanej godzinie, np. o 12:00:01 będą pozostawione bez rozpatrzenia.

1

<sup>&</sup>lt;sup>9</sup> Aby dokonać konwersji walutowej PLN/EUR należy posłużyć się średnią arytmetyczną kursów średnich miesięcznych Narodowego Banku Polskiego, z ostatnich kolejno następujących po sobie sześciu miesięcy bezpośrednio poprzedzających miesiąc złożenia wniosku o dofinansowanie (kursy te publikowane są w mediach elektronicznych pod adresem: http://www.nbp.pl/home.aspx?f=/kursy/kursy\_archiwum.html. Informacji należy szukać na stronach Narodowego Banku Polskiego, zgodnie ze ścieżką: Statystyka i sprawozdawczość → Kursy → Archiwalne kursy walut → Kursy średnie miesięczne, na koniec miesiąca, średnie .roczne. Wskazany adres strony może ulec zmianie.

Za złożenie wniosku o dofinansowanie projektu w ramach naboru uznaje się przesłanie do IOK wygenerowanego za pomocą LSI 2014 wniosku o dofinansowanie projektu w formacie PDF, podpisanego przy pomocy jednego z trzech sposobów: bezpiecznego podpisu złożonego przy pomocy klucza weryfikowanego certyfikatem kwalifikowanym, podpisu złożonego przy pomocy klucza weryfikowanego certyfikatem CC SEKAP, podpisu złożonego przy użyciu Profilu Zaufanego ePUAP.

Potwierdzeniem złożenia wniosku o dofinansowanie jest Urzędowe Poświadczenie Odbioru (UPO), które dla instytucji publicznych ma formę Urzędowego Poświadczenia Przedłożenia (UPP) i jest dowodem dostarczenia dokumentu elektronicznego na skrzynkę kontaktową SEKAP/ lub skrytkę ePUAP.

UPO/UPP jest formą elektronicznej zwrotki i jest również podpisane elektroniczne.

**W przypadku awarii krytycznej LSI 2014<sup>10</sup> w ostatnim dniu trwania naboru wniosków o dofinansowanie projektów, przewiduje się wydłużenie trwania naboru o 1 dzień, przy czym uznaje się, iż nie będzie to stanowiło zmiany**  *Regulaminu konkursu***. IOK poda do publicznej wiadomości, na stronie internetowej RPO WSL/ IOK oraz Portalu, informację o awarii krytycznej LSI 2014 i przedłużeniu terminu zakończenia naboru.**

W przypadku innej awarii systemów informatycznych niż opisana powyżej decyzję o sposobie postępowania podejmuje IOK po indywidualnym rozpatrzeniu sprawy.

W przypadku problemów technicznych z którymś z poniższych systemów informatycznych należy kontaktować się z instytucją zarządzającą danym systemem informatycznym.

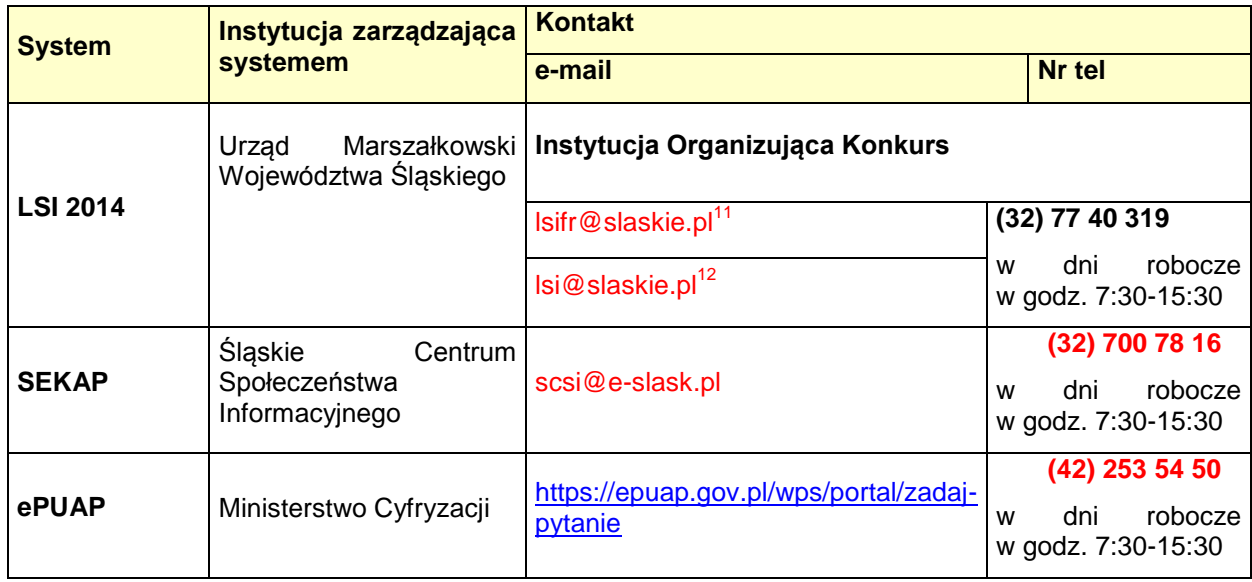

**.** 

<sup>&</sup>lt;sup>10</sup> Awaria krytyczna LSI 2014 – rozumiana, wg definicji ze słownika pojęć, jako nieprawidłowości w działaniu po stronie systemu uniemożliwiające korzystanie użytkownikom z podstawowych usług w zakresie naboru, potwierdzonych przez IOK, tj. wypełnianie formularza elektronicznego i generowanie WND.

<sup>11</sup> W przypadku problemów technicznych związanych z nieprawidłowym funkcjonowaniem LSI 2014, blokujących korzystanie z podstawowych usług **w trakcie trwania naboru.**

 $12$  W przypadku problemów technicznych związanych z nieprawidłowym funkcjonowaniem LSI 2014.

### **UWAGA!**

W tytule przesłanej wiadomości należy podać numer konkursu, w ramach którego składany jest wniosek oraz w treści wiadomości należy podać numer ID projektu, widoczny w LSI 2014 na liście "Realizowane projekty" oraz niezbędne informacje, tj.: imię, nazwisko, login, numer telefonu, tytuł, datę i godzinę wystąpienia błędu, rodzaj i wersję przeglądarki internetowej, na której pojawił się błąd oraz szczegółowy opis błędu. Wymagane jest także załączenie przynajmniej jednego zrzutu ekranu obrazującego opisywany błąd w Systemie.

# **3. Wskaźniki pomiaru stopnia osiągnięcia założeń konkursu**

# **3.1. Wskaźniki projektu właściwe dla działania (należy wykazać wszystkie wskaźniki adekwatne do zakresu projektu)**

<span id="page-15-1"></span><span id="page-15-0"></span>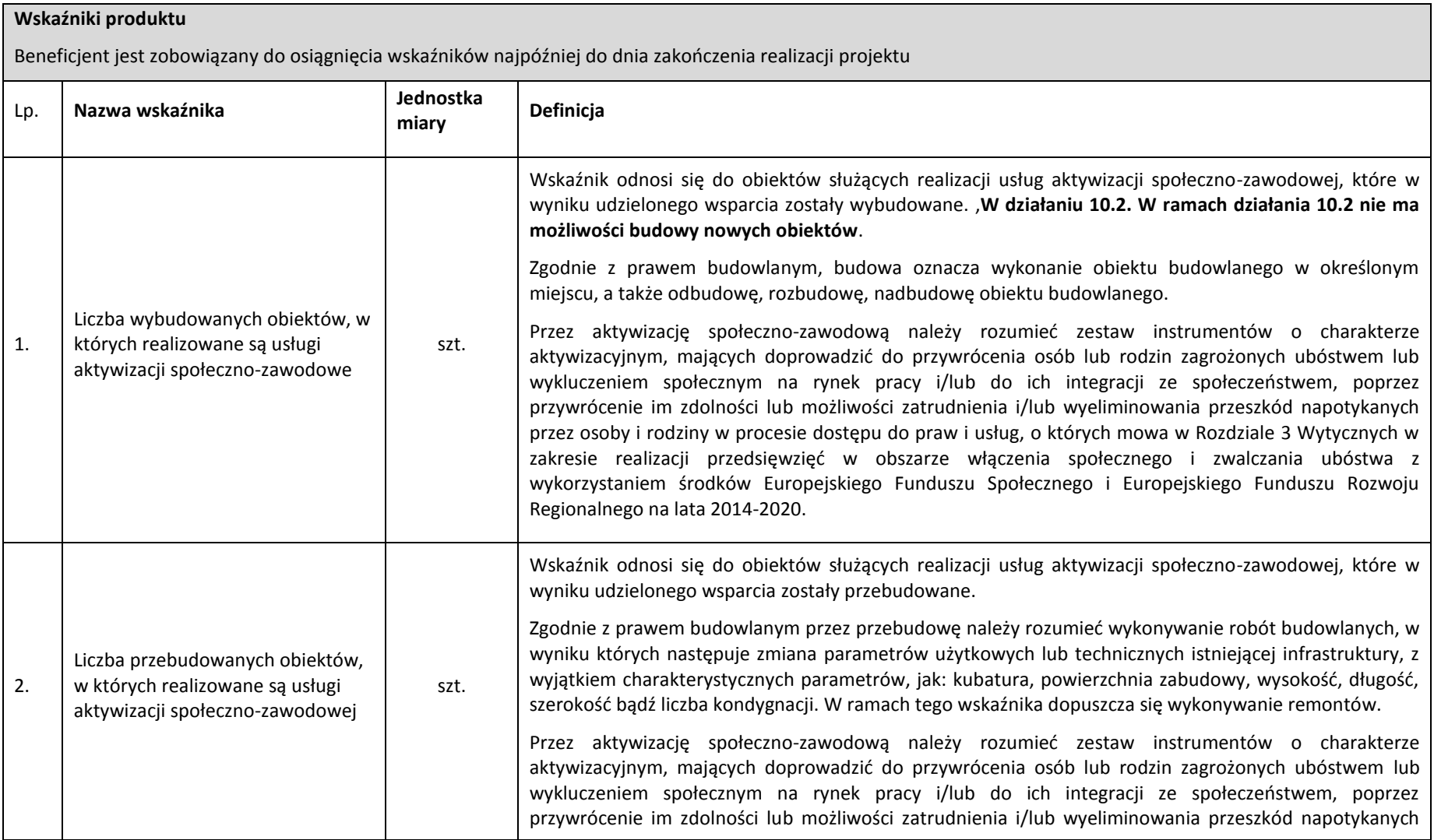

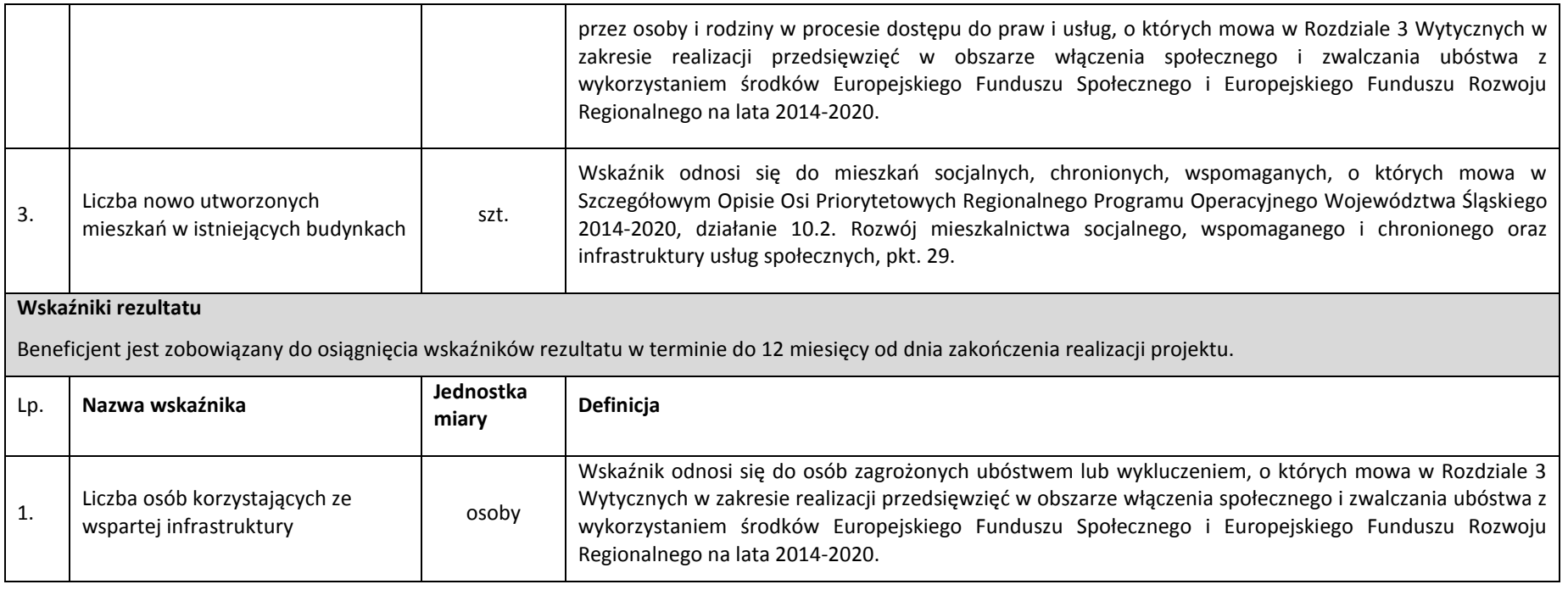

### **3.2. Wskaźniki horyzontalne**

- 1. Wskaźniki horyzontalne odnoszą się do wpływu interwencji Umowy Partnerstwa w kluczowych dla Komisji Europejskiej obszarach. Ze względu na przekrojowy charakter, wskaźniki horyzontalne są przypisane do wszystkich Celów Tematycznych.
- 2. Nie jest obligatoryjne wskazywanie wartości docelowych dla wskaźników horyzontalnych na etapie przygotowywania wniosku o dofinansowanie projektu. Oznacza to, że na etapie wniosku o dofinansowanie projektu wartości docelowe tych wskaźników mogą przybrać wartość "0". Natomiast na etapie realizacji projektu powinien zostać odnotowany faktyczny przyrost wybranego wskaźnika.
- <span id="page-16-0"></span>3. Wnioskodawcy są zobligowani wykazywać we wniosku o dofinansowanie wszystkie wskaźniki horyzontalne dotyczące liczby osób w podziale na płeć. Dotyczy to zarówno wskaźników realizowanych przez Wnioskodawcę, jak i przez wszystkich partnerów. Jeżeli na moment składania wniosku Beneficjent nie jest w stanie podać wartości wskaźnika horyzontalnego w podziale na płeć, powinien wpisać wartość "0". Natomiast na etapie wniosku o płatność powinien zostać odnotowany faktyczny przyrost wybranego wskaźnika w podziale na płeć.

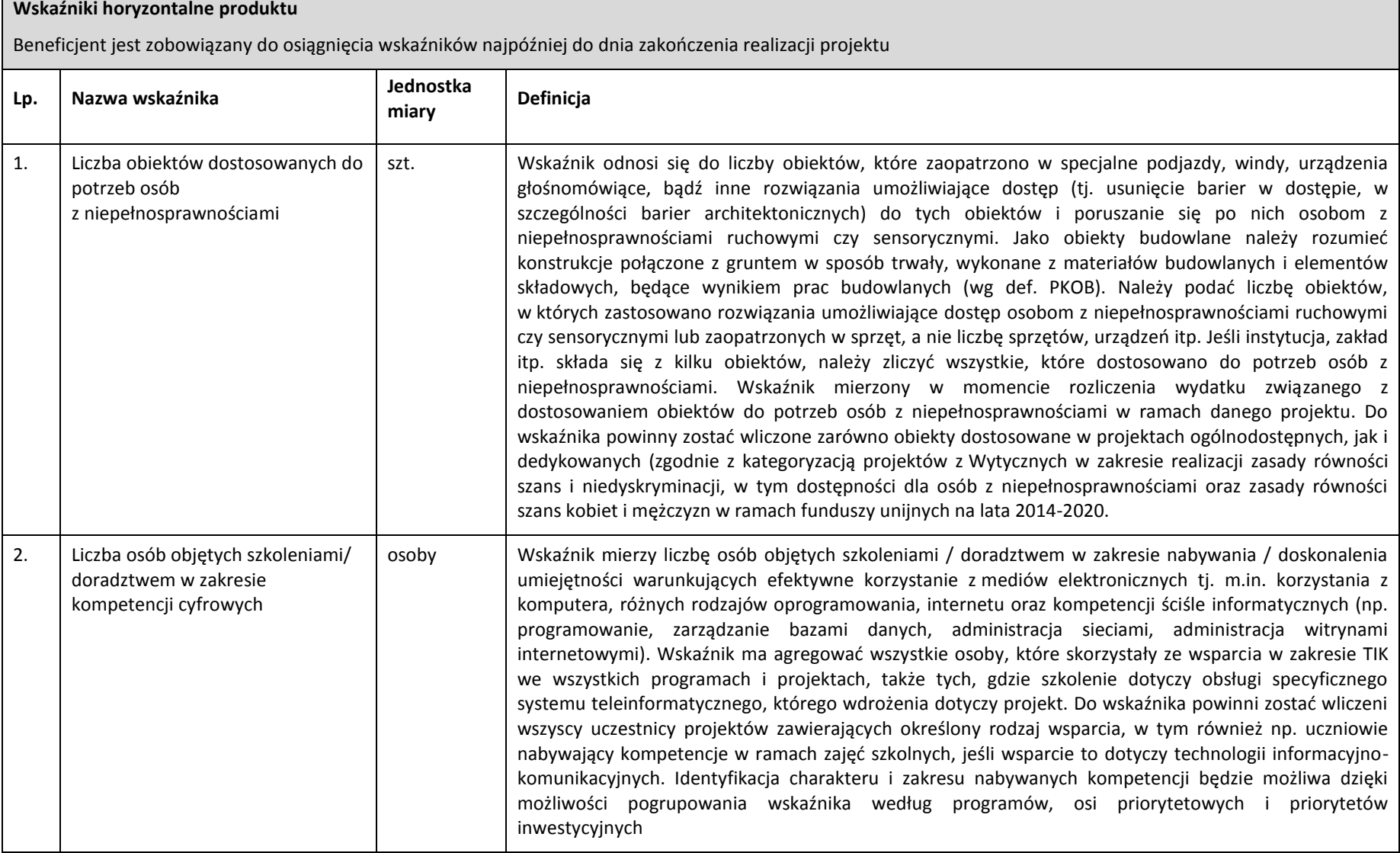

 $\overline{\phantom{0}}$ 

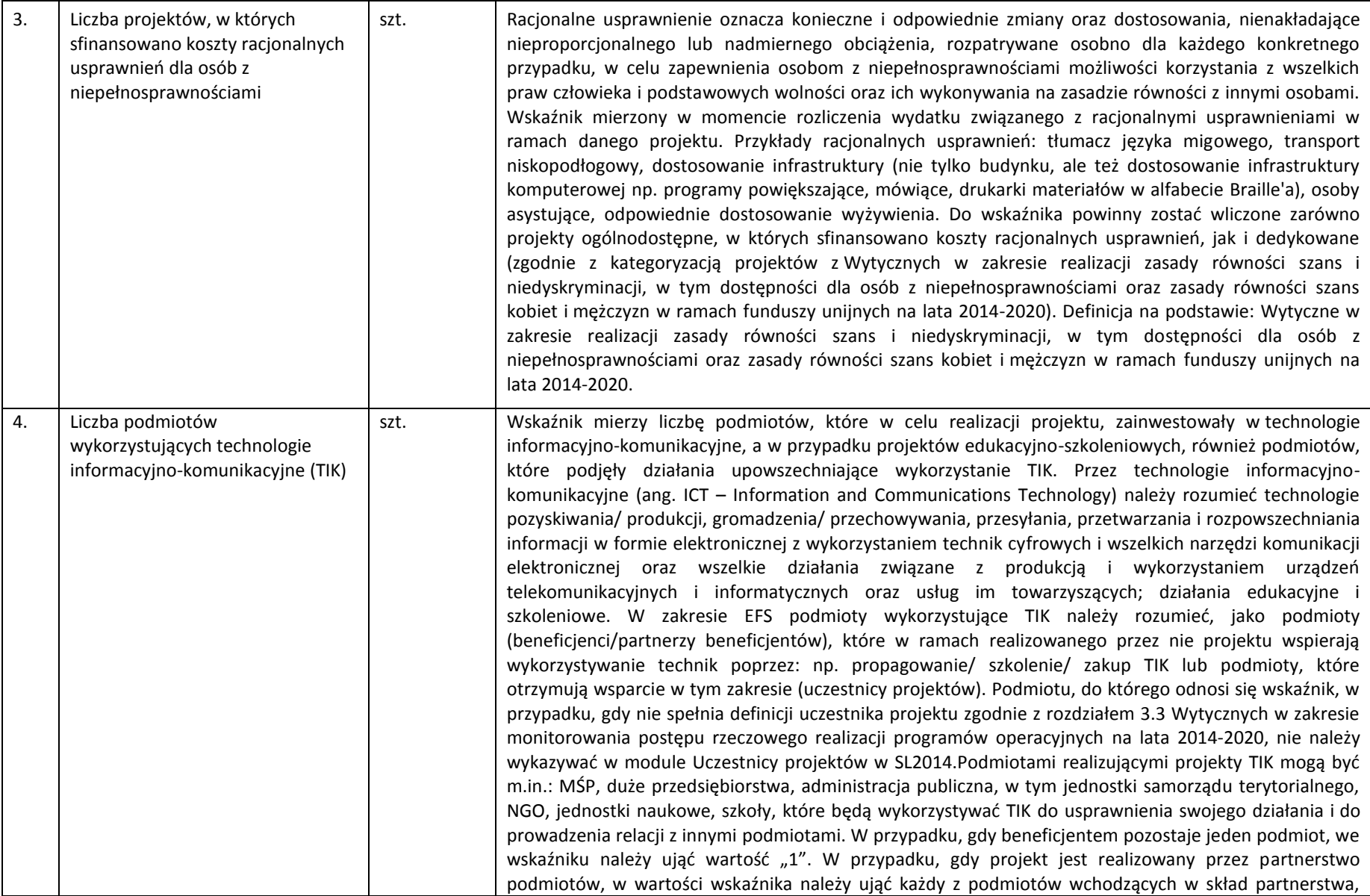

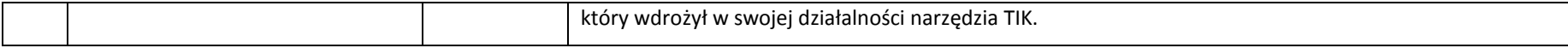

#### **Wskaźniki horyzontalne rezultatu**

Beneficjent powinien osiągnąć poniższe wskaźniki rezultatu w terminie do 12 miesięcy od dnia zakończenia realizacji projektu. Jednakże monitoring miejsc pracy prowadzony jest w celach informacyjnych, co oznacza, że brak ich osiągnięcia nie wiąże się z konsekwencjami finansowymi.

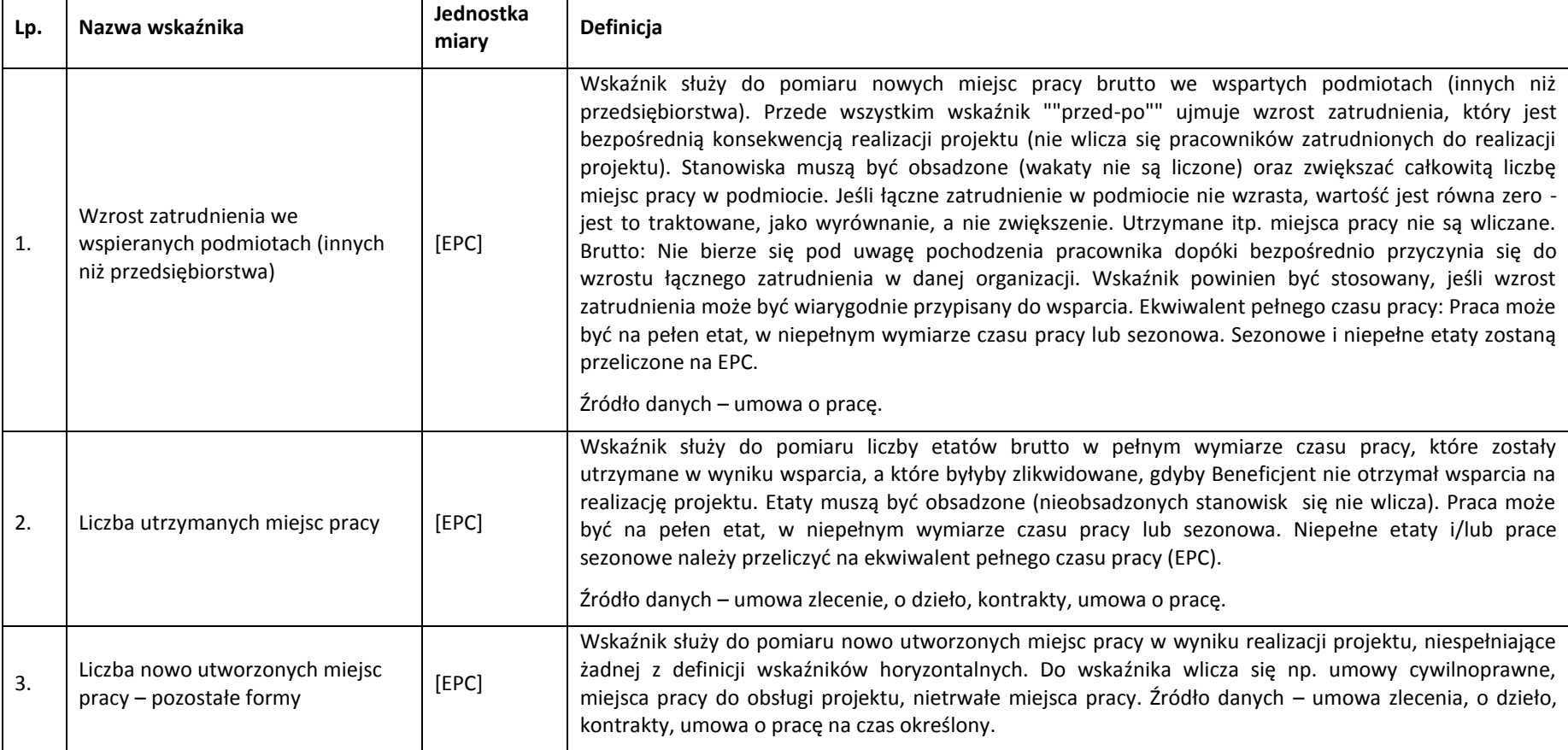

## **3.3. Dodatkowe informacje dot. wskaźników**

W przypadku wątpliwości w zakresie definicji i metodologii pomiaru wskaźników należy uwzględniać:

1. Dokument: "Wspólna Lista Wskaźników Kluczowych 2014-2020 - katalog definicji dla Celów Tematycznych finansowanych z Europejskiego Funduszu Rozwoju Regionalnego, Funduszu Spójności oraz dla pomocy technicznej", opracowany przez Ministerstwo Infrastruktury i Rozwoju, w marcu 2014 r. (dokument dostępny m.in.

a. http://rpo.slaskie.pl/dokument/umowa partnerstwa 2014 2020 wspolna lista wskaznikow kluczowych 2014 2020)

- 2. Zapisy instrukcji wypełniania wniosku o dofinansowanie oraz Przewodnika dla beneficjentów EFRR.
- 3. Dla przedmiotowego konkursu ustala się koszty jednostkowe dla wskaźników pn. :
	- Liczba wybudowanych / przebudowanych/ wyremontowanych/ objętych innymi robotami budowlanymi obiektów, w których realizowane są usługi aktywizacji społeczno-zawodowej w wysokości 1 835 999,64 PLN;
	- Liczba nowo utworzonych mieszkań w istniejących budynkach 180 697,50 PLN.

## **4. Kryteria wyboru projektów**

Ocena wniosków w oparciu o kryteria wyboru projektów poprzedzona jest weryfikacją spełnienia warunków formalnych. Procedura oraz warunki formalne opisane są w kolejnym rozdziale.

<span id="page-20-0"></span>Ocena wniosków dokonywana jest w oparciu o kryteria wyboru projektów zatwierdzone przez Komitet Monitorujący RPO WSL 2014-2020, przedstawione w załączniku nr 3 do Szczegółowego Opisu Osi Priorytetowych Regionalnego Programu Operacyjnego Województwa Śląskiego 2014-2020 – Kryteria wyboru projektów dla poszczególnych osi priorytetowych, działań i poddziałań.

### **4.1. Ocena formalna**

- 1. Do etapu oceny formalnej zostaną dopuszczone jedynie projekty spełniające warunki formalne określone w regulaminie konkursu.
- 2. Ocena formalna wniosku o dofinansowanie projektu przeprowadzana jest za pomocą kryteriów formalnych, w tym kryteriów dopuszczających. W razie stwierdzenia w trakcie oceny we wniosku o dofinansowanie błędów o charakterze formalnym IZ RPO wzywa wnioskodawcę do uzupełnienia wniosku w wyznaczonym terminie. Niespełnienie któregokolwiek z kryteriów oceny formalnej powoduje odrzucenie wniosku o dofinansowanie, na skutek czego projekt nie może być skierowany do kolejnego etapu oceny.
- <span id="page-20-2"></span><span id="page-20-1"></span>**3.** Należy zwrócić szczególną uwagę na kryteria dopuszczające, w tym wynikający z art. 65 ust. 6 Rozporządzenia ogólnego zakaz finansowania projektów, które zostały fizycznie ukończone bądź w pełni zrealizowane przed złożeniem wniosku o dofinansowanie, niezależnie od tego, czy wszystkie powiązane płatności zostały dokonane przez wnioskodawcę. Jako fizycznie ukończenie bądź pełne zrealizowanie należy co do zasady traktować podpisanie bezusterkowego protokołu odbioru. Nie należy utożsamiać go z zakończeniem realizacji projektu wykazywanym we wniosku o dofinansowanie, który może wykraczać poza wskazany w art. 65 ust 6.

Rozporządzenia ogólnego. Prowadzenia działań promocyjnych nie można utożsamiać z fizyczną realizacją projektu. W sytuacji gdy tylko działania promocyjne wykraczać będą terminem zakończenia poza datę złożenia wniosku, projekt traktowany będzie jako fizycznie ukończony.

## **4.1.1. Kryteria oceny formalnej**

<span id="page-21-0"></span> $\overline{a}$ 

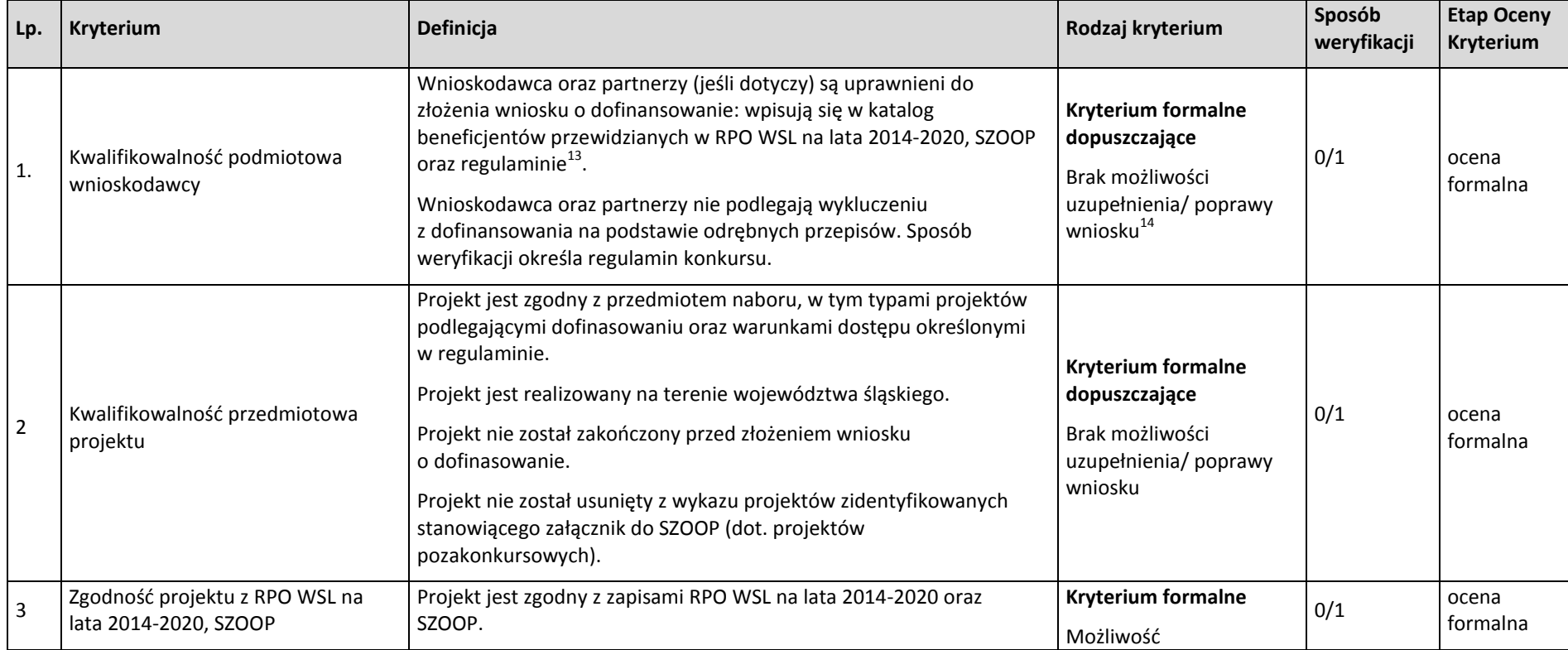

<sup>&</sup>lt;sup>13</sup> W przypadku realizacji projektów partnerskich lub hybrydowych (zgodnie z art. 33 i 34 ustawy z dnia 11 lipca 2014r. o zasadach realizacji programów w zakresie polityki spójności finansowanych w perspektywie finansowej 2014-2020 ) partner prywatny nie musi wpisywać się w katalog beneficjentów przewidzianych w regulaminie, jednocześnie SZOOP na lata 2014-2020 musi dopuszczać realizację projektu w takiej formule.

 $14$  Z uwzględnieniem zapisów art. 33 ust 3a Ustawy z dnia 11 lipca 2014 r. o zasadach realizacji programów w zakresie polityki spójności finansowanych w perspektywie finansowej 2014–2020. "W przypadkach uzasadnionych koniecznością zapewnienia prawidłowej i terminowej realizacji projektu, za zgodą właściwej instytucji, może nastąpić zmiana partnera."

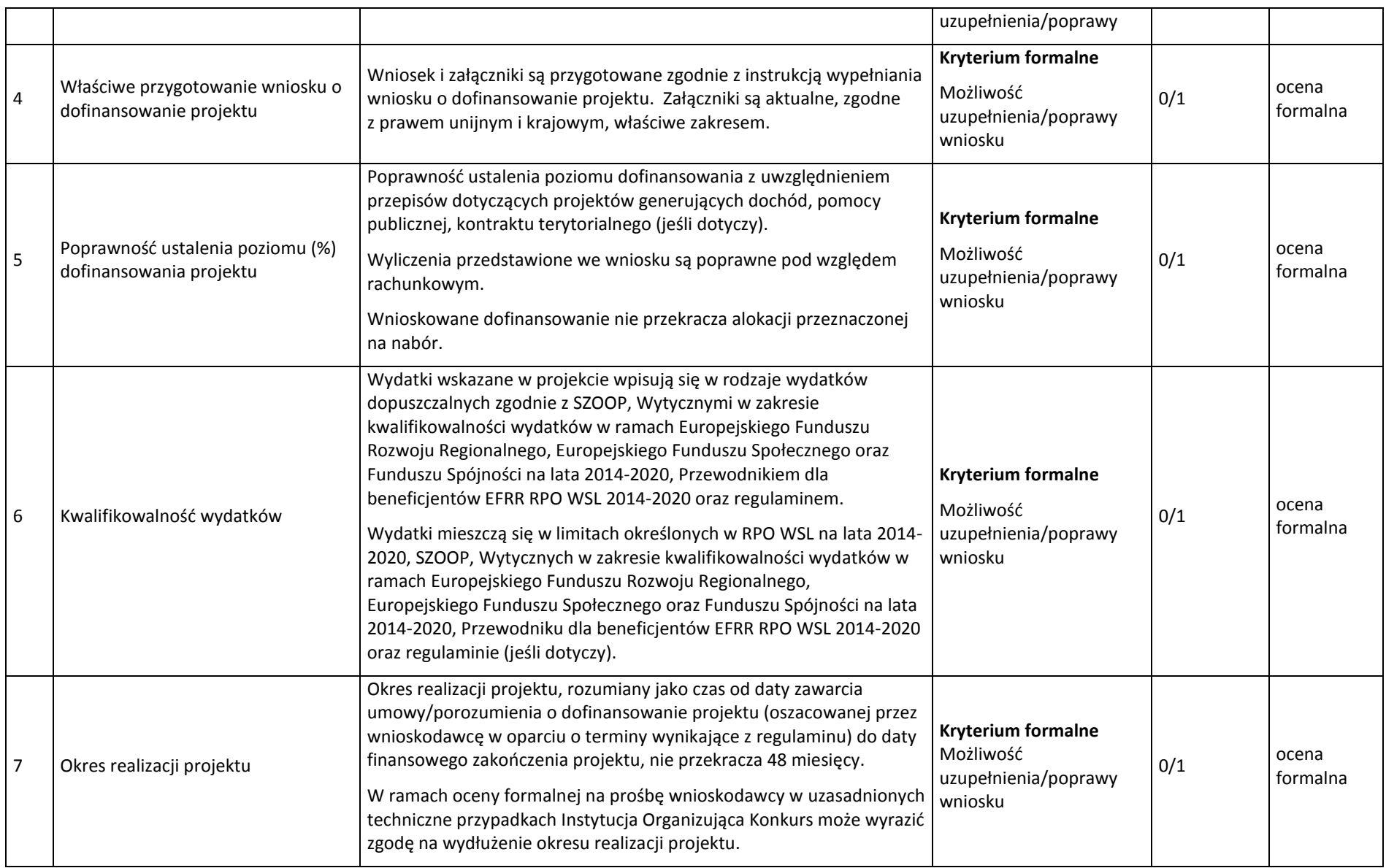

![](_page_23_Picture_200.jpeg)

![](_page_24_Picture_200.jpeg)

![](_page_25_Picture_106.jpeg)

#### 4.2. Ocena merytoryczna

- 1. W ramach oceny merytorycznej projekt poddawany jest ocenie pod kątem poniższych grup kryteriów:
	- a) Kryteria ogólne wspólne dla wszystkich projektów, niezależnie od określonego typu projektu,
	- b) Kryteria specyficzne dedykowane konkretnym działaniom/poddziałaniom /typom projektów, charakterystyczne i niezbędne dla oceny danego projektu, punktowane w zależności od stopnia ich wypełnienia.
	- c) Kryteria dodatkowe wspólne dla wszystkich projektów, niezależnie od określonego typu projektu.
- 2. Sposób dokonywania oceny merytorycznej.

Projekty oceniane są w ramach kryteriów (zarówno ogólnych jak i specyficznych) zerojedynkowo oraz poprzez przyznanie punktów.

Kryteria zerojedynkowe oceniane są w pierwszej kolejności i mają charakter obligatoryjny. Niespełnienie co najmniej jednego kryterium zerojedynkowego (0/1) spośród kryteriów ogólnych lub specyficznych powoduje, że projekt otrzymuje ocenę negatywną i nie kwalifikuje się do dofinasowania.

Po kryteriach zerojedynkowych ma miejsce ocena punktowa. W ramach każdego kryterium punktowanego możliwe jest przyznanie maksymalnie 4 punktów (całe punkty). Ponadto zakłada się system wartościowania znaczenia poszczególnych kryteriów punktowanych poprzez przypisanie im wag: przyznana punktacja dla każdego kryterium będzie pomnożona przez jego wagę. W przypadku, gdy we wniosku łączone są różne typy projektów a dla każdego typu przewidziano różne zestawy kryteriów specyficznych , projekt oceniany jest proporcjonalnie do udziału wydatków kwalifikowalnych każdego z typów projektu w całkowitych wydatkach kwalifikowanych .

Otrzymane sumy ocen kryteriów ogólnych i specyficznych mnoży się przez proporcje właściwe dla danego zestawu kryteriów (kryteria ogólne: 60%, kryteria specyficzne: 40%).

Projekt otrzymuje ocenę pozytywną w przypadku uzyskania co najmniej 60% maksymalnej, możliwej do uzyskania punktacji, dla danego działania/ poddziałania/ typu/typów projektu. Projekt, który uzyska mniej niż 60% punktów otrzymuje ocenę negatywną i nie kwalifikuje się do dofinasowania.

Projekt, który uzyska co najmniej 60% maksymalnej, możliwej do uzyskania punktacji, otrzyma punkty przyznane w ramach kryteriów dodatkowych o wartości 0,2 pkt za spełnienie każdego kryterium dodatkowego. Każdy projekt będzie oceniony przez wszystkie kryteria dodatkowe – przypisanie punktu do danego kryterium będzie miało miejsce jedynie wówczas, gdy dany typ projektu realizuje/wpisuje się w przedmiotowe kryterium. Ze względu na charakter poszczególnych kryteriów dodatkowych, ocena przeprowadzana będzie przez ekspertów z danej dziedziny. Dodatkowe punkty będą zsumowane z ostatecznym wynikiem uzyskanym z oceny kryteriów ogólnych i specyficznych.

Jeśli projekt uzyska co najmniej 60% maksymalnej, możliwej do uzyskania punktacji dla danego działania/ poddziałania/ typu/ typów projektu, ale nie spełnił co najmniej jednego kryterium zerojedynkowego, otrzymuje ostatecznie ocenę negatywną.

<span id="page-26-0"></span>![](_page_26_Picture_173.jpeg)

#### **4.2.1. Kryteria oceny merytorycznej ogólne**

![](_page_27_Picture_196.jpeg)

![](_page_28_Picture_170.jpeg)

![](_page_29_Picture_223.jpeg)

![](_page_30_Picture_167.jpeg)

![](_page_31_Picture_150.jpeg)

![](_page_32_Picture_114.jpeg)

# **4.2.2. Kryteria merytoryczne specyficzne**

# 1. Kryteria dla Poddziałania 10.2.1 CUS

<span id="page-32-0"></span>![](_page_32_Picture_115.jpeg)

![](_page_33_Picture_290.jpeg)

![](_page_34_Picture_276.jpeg)

# 2 Kryteria dla Poddziałania 10.2.1 Mieszkania

![](_page_34_Picture_277.jpeg)

![](_page_35_Picture_331.jpeg)

![](_page_36_Picture_155.jpeg)

# **4.2.3. Kryteria merytoryczne dodatkowe**

Projekt będzie miał możliwość uzyskania dodatkowych punktów w przypadku, gdy w ramach kryteriów ogólnych i specyficznych otrzymał przynajmniej 60%.

<span id="page-36-0"></span>![](_page_36_Picture_156.jpeg)

![](_page_37_Picture_185.jpeg)

![](_page_38_Picture_102.jpeg)

### **4.3. Kryteria zgodności ze Strategią ZIT/RIT**

Kryteria zgodności ze Strategią ZIT/RIT stosowane będą w trakcie oceny merytorycznej, która dla poddziałań ZIT/RIT zostanie podzielona na 2 części:

Na etapie oceny merytorycznej, składającej się z 2 części:

Część 1: Ocena w zakresie kryteriów zgodności ze Strategią ZIT/RIT - dokonywana przez pracowników IOK IP ZIT/RIT i/lub kandydatów na ekspertów, w rozumieniu art. 49 Ustawy wdrożeniowej, wpisanych do Wykazu kandydatów na ekspertów w ramach RPO WSL 2014-2020.

Część 2: Ocena w zakresie kryteriów właściwych dla działań/poddziałań RPO WSL 2014-2020 – EFRR.

W ramach poddziałań ZIT/RIT stosowane beda następujące rodzaje kryteriów:

<span id="page-39-0"></span>Część 1: Kryteria zgodności ze Strategią ZIT/RIT (zamieszczone w niniejszym rozdziale poniżej):

- 1) Kryteria zgodności ze Strategią ZIT/RIT dostępu (0/1) EFRR i EFS.
- 2) Kryteria zgodności ze Strategią ZIT/RIT ogólne dla Poddziałań ZIT/RIT EFRR.

Część 2: Kryteria właściwe dla działań/poddziałań RPO WSL 2014-2020. Sposób oceny projektów w zakresie spełnienia kryteriów merytorycznych ogólnych i szczegółowych został przedstawiony w pkt.4.

Sposób przeprowadzenia oceny merytorycznej w ramach poddziałań ZIT/RIT:

EFRR (Wydział Europejskiego Funduszu Rozwoju Regionalnego):

1) Projekty oceniane są w ramach kryteriów zerojedynkowo oraz poprzez przyznanie punktów przez ekspertów, wybranych przez IP ZIT/RIT RPO WSL lub pracowników IP ZIT/RIT RPO WSL.

- 2) W ramach części 1 w pierwszej kolejności weryfikowane będzie spełnienie kryteriów zgodności ze Strategią ZIT/RIT dostępu (0/1), które mają charakter obligatoryjny. Niespełnienie przez projekt co najmniej jednego z w/w kryteriów powoduje, że projekt otrzymuje ocenę negatywną, nie podlega dalszej ocenie i nie kwalifikuje się do dofinansowania.
- 3) Projekt spełniający kryteria zerojedynkowe podlega ocenie punktowej.
- 4) Następnie, w ramach części 1 weryfikowane będą kryteria zgodności ze Strategią ZIT/RIT ogólne dla Poddziałań ZIT/RIT EFRR. W ramach każdego kryterium punktowanego możliwe jest przyznanie maksymalnie 4 pkt (całe punkty). Zakłada się system wartościowania znaczenia poszczególnych kryteriów punktowanych poprzez przypisanie im wag w celu obliczenia średniej ważonej. Przyznana punktacja dla każdego kryterium będzie pomnożona przez jego wagę. Wyznaczanie punktacji w ramach kryteriów zgodności ze Strategią ZIT/RIT ogólnych, następuje poprzez przyznanie punktów dla poszczególnych kryteriów (przemnożenie punktów i wag), następnie sumowane są wyniki z poszczególnych kryteriów. Określenie wartości punktacji następuje poprzez zsumowanie otrzymanych wyników.
- 5) Projekt otrzymuje ocenę pozytywną w części 1 w przypadku uzyskania co najmniej 40% maksymalnej, możliwej do uzyskania punktacji w ramach kryteriów zgodności ze Strategią ZIT/RIT ogólne dla Poddziałań ZIT/RIT - EFRR. Projekt, który uzyska mniej niż 40% punktów otrzymuje ocenę negatywną i nie kwalifikuje się do dofinansowania.
- 6) Dla projektów, które osiągnęły minimum punktowe w ramach części 1 i części 2 dokonuje się sumowania punktów z części 1 i 2 oraz przeliczenia uzyskanych w poszczególnych częściach oceny punktów przy zastosowaniu algorytmu: suma punktów uzyskana w części 1 w zakresie kryteriów zgodności ze Strategią ZIT/RIT x 50% + suma punktów uzyskana z 2 części w zakresie kryteriów właściwych dla działań/poddziałań RPO WSL 2014-2020 x 50%. Wynik oceny ustala się na podstawie średniej arytmetycznej z ocen projektu dokonanych przez poszczególnych członków KOP.
- 7) W oparciu o ostateczną liczbę punktów otrzymaną przez projekt przygotowuje się listę projektów o której mowa w art. 44 ust. 4 Ustawy z dn. 11 lipca 2014 r. o zasadach realizacji programów w zakresie polityki spójności finansowanych w perspektywie 2014-2020.

# **4.3.1. Kryteria zgodności ze Strategią ZIT/RIT - dostępu (0/1) – EFRR i EFS**

![](_page_41_Picture_363.jpeg)

# <span id="page-41-0"></span>**4.3.2. Kryteria zgodności ze Strategią ZIT/RIT ogólne dla poddziałań ZIT/RIT – EFRR**

<span id="page-41-1"></span>![](_page_41_Picture_364.jpeg)

![](_page_42_Picture_107.jpeg)

![](_page_43_Picture_296.jpeg)

![](_page_44_Picture_217.jpeg)

![](_page_45_Picture_221.jpeg)

![](_page_46_Picture_289.jpeg)

![](_page_47_Picture_246.jpeg)

![](_page_48_Picture_61.jpeg)

# <span id="page-49-0"></span>**5. Procedura oceny i wyboru projektów do dofinansowania**

#### <span id="page-49-1"></span>**5.1. Sposób weryfikacji i uzupełniania braków w zakresie warunków formalnych**

- 1. Weryfikacja warunków formalnych następuje niezwłocznie po zakończeniu naboru wniosków o dofinasowanie projektów.
- 2. Warunki formalne:

![](_page_49_Picture_191.jpeg)

- 3. Załączniki wymagane na etapie składania wniosku o dofinansowanie w ramach konkursu:
	- 1) Analiza finansowa;
	- 2) Dokumentacja techniczna;
	- 3) Dokument potwierdzający tytuł prawny do nieruchomości lub oświadczenie o prawie dysponowania nieruchomością na cele budowlane/ na cele realizacji projektu oraz w okresie trwałości (wypełnione zgodnie z wzorem dołączonym do ogłoszenia)
	- 4) Formularz: Analiza oddziaływania projektu na środowisko.

Wymagania odnośnie załączników zostały opisane w Instrukcji wypełniania wniosku, stanowiącej załącznik do *Regulaminu konkursu*. Dostarczenie wymienionych powyżej załączników stanowi jeden z warunków formalnych konkursu. Brak któregoś z wymaganych załączników oznacza niespełnienie warunku formalnego. Dostarczenie niewypełnionego, błędnie załączonego, nieczytelnego bądź niemożliwego do odczytania/otwarcia załącznika (np. plik w formacie PDF zawierający puste strony bądź strony w jednym kolorze, uniemożliwiające odczytanie treści, arkusz kalkulacyjny niewypełniony treścią bądź niemożliwy do otwarcia/odczytania, załącznik opatrzony właściwym tytułem ale wypełniony błędną treścią) jest równoznaczne z niedostarczeniem załącznika.

W zależności od charakteru projektu niektóre załączniki mogą być również wymagane do dostarczenia (np. pozwolenie na budowę w przypadku projektów, gdzie rozpoczęto roboty budowlane na podstawie pozwolenia), jednakże ich dostarczenie nie jest weryfikowane w ramach warunków formalnych. Weryfikacja następować będzie w ramach kryterium formalnego "Właściwe przygotowanie wniosku o dofinansowanie projektu".

- 4. W razie złożenia wniosku o dofinansowanie projektu po terminie wskazanym w ogłoszeniu o konkursie wniosek pozostawia się bez rozpatrzenia.
- 5. W razie stwierdzenia braków w zakresie warunków formalnych we wniosku o dofinansowanie projektu IOK wzywa wnioskodawcę do uzupełnienia wniosku w wyznaczonym terminie, nie krótszym niż 7 dni i nie dłuższym niż 21 dni, pod rygorem pozostawienia wniosku bez rozpatrzenia. Termin (dla wezwania przekazanego drogą elektroniczną) określony w wezwaniu liczy się od dnia następującego po dniu wysłania wezwania.
- 6. Weryfikacja warunków formalnych nie jest oceną prowadzoną w oparciu o kryteria wyboru projektów przyjęte przez Komitet Monitorujący RPO WSL 2014-2020. W związku z powyższym, w przypadku pozostawienia wniosku bez rozpatrzenia, wnioskodawcy nie przysługuje prawo do wniesienia protestu.
- 7. Do oceny zostaną dopuszczone jedynie projekty spełniające warunki formalne określone w regulaminie konkursu.
- 8. Poprawione wnioski, które w wyniku ponownej weryfikacji ponownie nie spełnią wskazanych w korespondencji warunków formalnych pozostawia się bez rozpatrzenia.
- 9. W przypadku stwierdzenia na dowolnym etapie oceny, że wniosek o dofinansowanie projektu nie spełnia warunków formalnych, IOK wzywa wnioskodawcę do uzupełnienia wniosku zgodnie z zasadami opisanymi w niniejszym podrozdziale. Wezwanie to może być połączone z wezwaniem do uzupełnienia w zakresie kryteriów oceny.

#### <span id="page-50-0"></span>**5.2. Sposób poprawy oczywistych omyłek we wniosku**

- 1. W razie stwierdzenia we wniosku o dofinansowanie projektu oczywistej omyłki IOK wzywa wnioskodawcę do jej poprawienia w terminie nie krótszym niż 7 dni kalendarzowych i nie dłuższym niż 21 dni, pod rygorem pozostawienia wniosku o dofinansowanie projektu bez rozpatrzenia. Termin (dla wezwania przekazanego drogą elektroniczną) określony w wezwaniu liczy się od dnia następującego po dniu wysłania wezwania.
- 2. Z oczywistą omyłką mamy do czynienia w sytuacji, w której błąd jest ewidentny, łatwo zauważalny, niewymagający dodatkowych obliczeń, czy ustaleń i jest wynikiem np. błędnego wyboru z listy rozwijanej, niewłaściwego (wbrew zamierzeniu wnioskodawcy) użycia wyrazu, widocznej mylnej pisowni, niedokładności redakcyjnej, przeoczenia czy też opuszczenia jakiegoś wyrazu lub wyrazów, numerów, liczb.
- 3. Ustalenie, czy doszło do oczywistej omyłki, następuje każdorazowo w ramach indywidualnej sprawy i w oparciu o związane z nią i złożone w odpowiedzi na konkurs dokumenty. Dopuszczalne jest wezwanie do poprawy oczywistej omyłki wraz z wezwaniem do poprawy w zakresie kryteriów oceny.

#### <span id="page-51-0"></span>**5.3. Sposób dokonywania oceny spełniania kryteriów wyboru projektów**

- 1. Oceny projektów dokonuje Komisja Oceny Projektów. Sposób działania KOP określa regulamin pracy KOP.
- 2. Za moment rozpoczęcia procesu oceny wniosków uznaje się moment powołania KOP.

#### <span id="page-51-1"></span>**5.3.1 Sposób dokonywania oceny formalnej**

- 1. Ocena formalna wniosku o dofinansowanie dokonywana jest metodą zerojedynkową przez co najmniej dwóch pracowników IOK.
- 2. Ocena dokonywana jest w oparciu o kryteria wyboru projektów zatwierdzone przez Komitet Monitorujący RPO WSL 2014-2020, stanowiące zał. 3 do SZOOP i wymienione w rozdziale 4 regulaminu.
- 3. Przy każdym kryterium formalnym podano, czy w ramach oceny spełnienia tego kryterium przez projekt istnieje możliwość poprawy lub uzupełnienia projektu.
- 4. W pierwszej kolejności prowadzona jest ocena formalna projektów pod kątem kryteriów dopuszczających. W przypadku niespełnienia któregokolwiek z kryteriów dopuszczających 0/1, wnioskodawca nie ma możliwości poprawy, uzupełnienia projektu.
- 5. Projekt, który spełnił wszystkie kryteria dopuszczające, poddawany jest dalszej ocenie pod kątem pozostałych kryteriów oceny formalnej.
- 6. Projekt może podlegać poprawie i uzupełnieniu jedynie w zakresie, który umożliwiają kryteria wyboru projektów, zatwierdzone przez Komitet Monitorujący RPO WSL 2014-2020. W przypadku zidentyfikowania takiej konieczności IOK wzywa wnioskodawcę do poprawy i uzupełnienia projektu w wyznaczonym terminie nie krótszym niż 7 dni od dnia doręczenia wezwania.
- 7. W przypadku niezłożenia uzupełnionego/poprawionego wniosku o dofinasowanie w wyznaczonym przez IOK terminie, dalszej ocenie podlega wersja wniosku będąca podstawą wystosowanego wezwania do poprawy/uzupełnienia. IOK w trakcie uzupełniania lub poprawiania projektu zapewnia równe traktowanie wnioskodawców.
- 8. Każdorazowo po złożeniu uzupełnionego, poprawionego wniosku o dofinasowanie dokonywana jest weryfikacja warunków formalnych. Stosuje się odpowiednio procedurę opisaną w punkcie 5.1 regulaminu. Po potwierdzeniu spełnienia warunków formalnych ocena formalna jest kontynuowana.
- 9. Niespełnienie któregokolwiek z kryteriów formalnych powoduje, że projekt otrzymuje ocenę negatywną, na skutek czego nie może być skierowany do kolejnego etapu oceny.
- 10.W szczególnych, uzasadnionych przypadkach, gdy brak jest możliwości poprawy, uzupełnienia we wskazanym terminie, co wynika z okoliczności niezależnych od wnioskodawcy, na jego pisemny wniosek złożony do IOK za pośrednictwem SEKAP lub ePUAP, w terminie dokonania poprawy, Dyrektor/Zastępca Dyrektora Wydziału Europejskiego Funduszu Rozwoju Regionalnego ma możliwość wyznaczyć inny termin na dokonanie poprawy lub uzupełnienia.
- 11.Dokonując poprawy, uzupełnienia projektu wnioskodawca powinien stosować się do wskazówek zawartych w otrzymanym z IOK wezwaniu oraz

przestrzegać reguł dotyczących przygotowywania dokumentacji projektowej opisanej w Instrukcji wypełniania wniosku o dofinansowanie.

- 12.Dopuszczalne jest dokonanie uzupełnień, poprawy wniosku w zakresie i trybie wskazanym przez IOK. Decyzję o ponownym wezwaniu do poprawy i uzupełnienia, podejmuje Dyrektor/Zastępca Dyrektora Wydziału Europejskiego Funduszu Rozwoju Regionalnego na podstawie notatki służbowej.
- 13.Informacja o wyniku oceny formalnej przekazywana jest wnioskodawcy za pośrednictwem LSI, a w przypadku negatywnej oceny projektu, również w formie pisemnej z uzasadnieniem. Informacja zawiera pouczenie o przysługującym środku odwoławczym i nie stanowi decyzji w rozumieniu ustawy z dnia 14 czerwca 1960 r. Kodeks postępowania administracyinego.
- 14.Projekt może zostać wycofany z oceny formalnej na pisemną prośbę wnioskodawcy.
- 15.Niezwłocznie po zakończeniu oceny formalnej wszystkich projektów złożonych w konkursie IOK zamieszcza na swojej stronie internetowej zbiorczą listę projektów zakwalifikowanych do oceny merytorycznej.
- 16.W przypadku stwierdzenia na etapie oceny formalnej, że wniosek o dofinansowanie projektu nie spełnia warunków formalnych, IOK wzywa wnioskodawcę do uzupełnienia wniosku, zgodnie z zapisami punktu 5.1 Sposób uzupełniania w nich braków w zakresie warunków formalnych.
- 17.W razie stwierdzenia na etapie oceny formalnej we wniosku o dofinansowanie projektu oczywistej omyłki, IOK wzywa wnioskodawcę do jej poprawienia, zgodnie z zapisami punktu 5.2 Sposób poprawy oczywistych omyłek we wniosku.

#### <span id="page-52-0"></span>**5.3.2. Sposób dokonywania oceny merytorycznej wniosków**

- 1. Ocena merytoryczna przeprowadzana jest przez ekspertów, a w przypadku konkursu ZIT/RIT również przez pracowników IP ZIT/RIT .
- 2. W przypadku wystąpienia znacznych rozbieżności w końcowych ocenach projektu, lub w przypadku skrajnych ocen któregokolwiek z kryteriów, oceniający członkowie KOP wzywani są do dyskusji w celu usunięcia rozbieżności. Gdy usunięcie rozbieżności w drodze konsensusu nie jest możliwe, oceny danego projektu dokonuje inna para w ramach obradującej KOP lub dodatkowi członkowie KOP powołani do oceny w ramach uzupełnienia składu KOP. Ponowna ocena projektu jest wiążąca, gdy nie występują znaczne rozbieżności w ocenie wniosku.
- 3. Za znaczne rozbieżności przyjmuje się:
- a) w kryteriach zerojedynkowych (0/1) przyznanie ocen skrajnych przez oceniających,
- b) w kryteriach punktowanych w skali od 0 do 4, przyznanie przez jednego oceniającego w danym kryterium 0 punktów i jakiejkolwiek innej wartości punktowej przyznanej przez drugiego oceniającego w tym samym kryterium (tj. 0 i 1, 0 i 2, 0 i 3, 0 i 4) oraz przyznanie w danym kryterium 1 punktu przez jednego oceniającego i 4 punktów przez drugiego oceniającego,
- c) przyznanie przez jednego członka KOP liczby punktów, która kwalifikuje projekt do uzyskania oceny pozytywnej i równoczesne przyznanie przez drugiego członka KOP liczby punktów, która kwalifikuje projekt do uzyskania oceny negatywnej.
- 4. Wniosek o dofinansowanie może zostać wycofany z oceny merytorycznej na prośbę wnioskodawcy.
- 5. Na podstawie kart oceny merytorycznej projektów oraz metodologii obliczania ostatecznej punktacji projektów, określonej w pkt 4.2 (Sposób dokonywania oceny merytorycznej), przygotowywana jest lista ocenionych projektów. Na liście uwzględnione są wszystkie projekty, które podlegały ocenie w ramach KOP, uszeregowane od projektów, które uzyskały największą liczbę punktów do projektów najniżej ocenionych.
- 6. Informacja o wyniku oceny merytorycznej przekazywana jest wnioskodawcy za pośrednictwem LSI, a w przypadku negatywnej oceny projektu, również w formie pisemnej z uzasadnieniem. Informacja zawiera pouczenie o przysługującym środku odwoławczym i nie stanowi decyzji w rozumieniu ustawy z dnia 14 czerwca 1960 r. Kodeks postępowania administracyjnego (t.j. . Dz. U. z 2017 r. poz. 1257)
- 7. W przypadku stwierdzenia na etapie oceny merytorycznej, że wniosek o dofinansowanie projektu nie spełnia warunków formalnych, IOK wzywa wnioskodawcę do uzupełnienia wniosku, zgodnie z zapisami punktu 5.1 Sposób uzupełniania w nich braków w zakresie warunków formalnych.
- 8. W razie stwierdzenia na etapie oceny merytorycznej we wniosku o dofinansowanie projektu oczywistej omyłki, IOK wzywa wnioskodawcę do jej poprawienia, zgodnie z zapisami punktu 5.2 Sposób poprawy oczywistych omyłek we wniosku.

#### <span id="page-53-0"></span>**5.4. Rozstrzygnięcie konkursu**

- 1. Rozstrzygnięcie w ramach konkursu, w tym podjęcie decyzji w zakresie wyboru do dofinansowania, następuje poprzez zatwierdzenie listy ocenionych projektów o której mowa w rozdziale 5.3.2. Orientacyjny termin rozstrzygnięcia konkursu: **wrzesień 2018 r.**
- 2. W uzasadnionych przypadkach dyrektor FR podejmuje decyzję o wydłużeniu trwania oceny. Jeżeli przedłużenie oceny wpływa na szacowany termin rozstrzygnięcia konkursu, o którym mowa powyżej, IOK informuje o tym fakcie na stronie www.rpo.slaskie.pl.
- 3. Informacja o projektach wybranych do dofinansowania jest upubliczniana na stronie internetowej www.rpo.slaskie.pl oraz na portalu w formie listy odrębnej od listy ocenionych projektów o której mowa w pkt 1 nie później niż 7 dni od dnia rozstrzygnięcia konkursu. Listy te uwzględniają projekty, które uzyskały wymaganą liczbę punktów z wyróżnieniem projektów wybranych do dofinansowania.
- 4. Wnioskodawcy projektów, o których mowa w pkt. 3 informowani są o zakończeniu oceny i jej wyniku, wraz z uzasadnieniem oceny, w formie pisemnej. Wnioskodawcom, których projekty nie zostały wybrane do dofinansowania wraz z informacją o wynikach oceny przekazywane jest pouczenie o przysługującym środku odwoławczym. Informacja nie stanowi decyzji w rozumieniu ustawy z dnia 14 czerwca 1960 r. Kodeks postępowania administracyjnego.
- 5. Po rozstrzygnięciu konkursu IZ może zwiększyć kwotę przeznaczoną na dofinansowanie w konkursie (w tym na wniosek IP ZIT/RIT) i wybierać do dofinansowania projekty, które uzyskały wymaganą liczbę punktów, lecz ze względu na wyczerpanie pierwotnej kwoty przyznanej na dofinansowanie w konkursie nie zostały wybrane do dofinansowania w wyniku rozstrzygnięcia konkursu.
- 6. Przesłanką zmiany listy, o której mowa w pkt. 1 są również rozstrzygnięcia zapadające w ramach procedury odwoławczej, o której mowa w pkt. 5.5. Projekty, które uzyskały wymaganą liczbę punktów, lecz ze względu na wyczerpanie pierwotnej alokacji przeznaczonej na dofinansowanie w konkursie nie zostały wybrane do dofinansowania w wyniku rozstrzygnięcia konkursu mogą zostać wybrane do dofinansowania, w sytuacji:
	- a) dostępności alokacji przeznaczonej na konkurs, spowodowanej w szczególności:
		- i. rezygnacją z podpisania umowy o dofinansowanie przez wnioskodawcę, którego projekt został wybrany do dofinansowania w ramach konkursu;
		- ii. powstaniem oszczędności przy realizacji projektów wybranych do dofinansowania w ramach konkursu;
		- iii. rozwiązaniem umowy o dofinansowanie dla projektu wybranego do dofinansowania w ramach konkursu;
	- b) zwiększenia alokacji na konkurs, co może w szczególności wynikać z:
		- i. realokacji środków w ramach działań lub poddziałań w programie operacyjnym;
		- ii. powstania oszczędności w ramach tego samego działania lub poddziałania przy realizacji projektów złożonych w ramach innych konkursów dla tych działań/poddziałań;
		- iii. rozwiązania umowy o dofinansowanie w ramach tego samego działania lub poddziałania dla projektu złożonego w ramach innych konkursów dla tych działań/poddziałań.
- 7. Dodatkowy wybór do dofinansowania następuje zgodnie z kolejnością zamieszczania projektów na liście, o której mowa w pkt. 1, przy czym ze względu na zasadę równego traktowania wnioskodawców, wybór projektów musi objąć projekty, które uzyskały taką samą liczbę punktów w ramach konkursu.
- 8. Informacja o dodatkowym wyborze projektów do dofinansowania upubliczniana jest poprzez zmianę listy o których mowa w pkt. 3.
- 9. W przypadku zmiany listy na stronie internetowej www.rpo.slaskie.pl oraz na portalu zamieszczana jest dodatkowa informacja dotycząca podstawy przyznania dofinansowania innej niż w wyniku rozstrzygnięcia konkursu.
- 10.Wybór projektu do dofinansowania wynikający z przesłanek, o których mowa w pkt. 5 następuje zgodnie z kolejnością zamieszczenia projektów na liście ocenionych projektów. W przypadku projektów, które uzyskały taką samą liczbę punktów wyborem obejmuje się wszystkie te projekty.
- 11.IOK dopuszcza zmianę wniosku o dofinansowanie przed podpisaniem umowy o dofinansowanie pod warunkiem uzyskania zgody IOK. Umowa o

dofinansowanie projektu może zostać podpisana, a decyzja o dofinansowaniu projektu może zostać podjęta, jeżeli projekt spełnia wszystkie kryteria, na podstawie których został wybrany do dofinansowania oraz dokonane zostały czynności i złożone dokumenty wskazane w regulaminie konkursu.

- 12.Przedłożenie skorygowanego, poprawnego wniosku o dofinansowanie wraz z niezbędnymi dokumentami nie może nastąpić później niż w terminie 5 miesięcy od daty uchwały Zarządu Województwa Śląskiego w sprawie wyboru projektów do dofinansowania.
- 13.Po wyborze do dofinansowania beneficjent zobowiązany jest do złożenia harmonogramu składania wniosków o płatność zgodnie z informacjami zamieszczonymi w Przewodniku dla beneficjentów EFRR RPO WSL 2014- 2020.
- 14.IOK może podjąć decyzję o przeprowadzeniu weryfikacji dokumentów w zakresie prawidłowości przeprowadzenia właściwych procedur dotyczących udzielania zamówień publicznych lub oceny oddziaływania na środowisko lub udzielania pomocy publicznej. Kontrole te mogą być prowadzone przed dniem otrzymania przez wnioskodawcę informacji o wyborze do dofinansowania i pełnią co do zasady funkcję prewencyjną i doradczą.
- 15.Konsekwencją przeprowadzonej kontroli uprzedniej może być brak możliwości podpisania umowy o dofinansowanie lub weryfikacja kosztów kwalifikowalnych projektu.

## <span id="page-55-0"></span>**5.5. Procedura odwoławcza**

Wnioskodawcy, w przypadku negatywnej oceny jego projektu, o której mowa w art. 53 ust. 2 ustawy wdrożeniowej, przysługuje prawo wniesienia protestu zgodnie z art. 53 ust. 1 wskazanej ustawy, w celu ponownego sprawdzenia złożonego wniosku w zakresie spełnienia kryteriów wyboru projektów, na zasadach określonych szczegółowo w rozdziale 15 ww. ustawy oraz Regulaminie procedury odwoławczej dla Wnioskodawców IZ RPO WSL - Zasady wnoszenia i rozpatrywania protestów, stanowiącym załącznik nr 4 do niniejszego Regulaminu konkursu.

## <span id="page-55-1"></span>**6. Kwalifikowalność wydatków w ramach konkursu**

- 1. Katalog kosztów kwalifikujących się do objęcia wsparciem został określony w dokumentach:
	- a) Szczegółowy opis osi priorytetowych Regionalnego Programu Operacyjnego Województwa Śląskiego na lata 2014-2020,
	- b) Wytyczne w zakresie kwalifikowalności wydatków w ramach Europejskiego Funduszu Rozwoju Regionalnego, Europejskiego Funduszu Społecznego oraz Funduszu Spójności na lata 2014-2020 (Wytyczne Ministerstwa Rozwoju),
	- c) Przewodnik dla beneficjentów EFRR RPO WSL 2014-2020,
	- d) Rozporządzenia wskazane w rozdziale 1.2 Podstawy prawne udzielania pomocy publicznej w ramach konkursu.
- 2. Początkiem okresu kwalifikowalności wydatków jest 1 stycznia 2014 r. W przypadku projektów rozpoczętych przed początkową datą kwalifikowalności wydatków, do współfinansowania kwalifikują się jedynie wydatki faktycznie

poniesione od tej daty. Wydatki poniesione wcześniej nie stanowią wydatku kwalifikowalnego.

- 3. Końcową datą kwalifikowalności wydatków jest 31 grudnia 2023 r.
- 4. Okres kwalifikowalności wydatków w ramach danego projektu określony jest

w umowie o dofinansowanie, przy czym okres ten nie może wykraczać poza daty graniczne określone powyżej.

- 5. W przypadku projektów objętych pomocą publiczną udzieloną na podstawie programu pomocowego albo poza programem pomocowym obowiązują ramy czasowe określone odpowiednio w tym programie pomocowym albo w akcie przyznającym pomoc.
- 6. W przypadku, gdy ze względu na specyfikę projektu wnioskodawca rozpoczyna realizację projektu na własne ryzyko przed podpisaniem umowy o dofinansowanie, w celu upublicznienia zapytania ofertowego wszczętego według zasady konkurencyjności, powinien upublicznić zapytanie ofertowe w bazie konkurencyjności dostępnej na stronie https://bazakonkurencyjnosci.gov.pl/. W przypadku, gdy w momencie konieczności opublikowania zapytania ofertowego baza konkurencyjności nie będzie umożliwiała publikacji zapytań dla projektów, które nie mają podpisanej umowy o dofinansowanie, w takim wypadku:
	- a) w przypadku publikacji zapytania/zapytań ofertowych w terminie do 31.12.2017r. wnioskodawca powinien wysłać zapytanie ofertowe, do co najmniej trzech potencjalnych wykonawców, o ile na rynku istnieje co najmniej trzech potencjalnych wykonawców danego zamówienia oraz upublicznić to zapytanie poprzez własną stronę internetową;
	- b) w przypadku publikacji zapytania/zapytań ofertowych w terminie po 01.01.2018r. do czasu aż baza konkurencyjności będzie umożliwiała publikację zapytań dla projektów, które nie mają podpisanej umowy o dofinansowanie Instytucja Zarządzająca Regionalnym Programem Operacyjnym Województwa Śląskiego 2014-2020 wskaże właściwą stronę do upublicznienia zapytań . Niezależnie od powyższego rekomendowane jest upublicznienie w Biuletynie Zamówień Publicznych Urzędu Zamówień Publicznych dostępnym na stronie: https://bzp.uzp.gov.pl.

### <span id="page-56-0"></span>**7. Wymagania dotyczące realizacji zasady równości szans i niedyskryminacji, w tym dostępności dla osób z niepełnosprawnością oraz zasady równości szans kobiet i mężczyzn**

- 1. Projektodawca ubiegający się o dofinansowanie zobowiązany jest przedstawić we wniosku o dofinansowanie projektu sposób realizacji zasady równości szans i niedyskryminacji, w tym dostępności dla osób z niepełnosprawnościami w ramach projektu.
- 2. Wszystkie produkty projektów (produkty, towary, usługi, infrastruktura) muszą być dostępne dla wszystkich osób, w tym również dostosowane do zidentyfikowanych potrzeb osób z różnymi rodzajami niepełnosprawności. Przygotowując wniosek o dofinansowanie projektu w zakresie infrastrukturalnym oraz środków transportu, należy kierować się warunkami dostępności tak, aby osoby z niepełnosprawnościami mogły korzystać z usług świadczonych w obiektach na równych zasadach z innymi użytkownikami Przedmiot projektu powinien być realizowany zgodnie z koncepcją

uniwersalnego projektowania. Dotyczy to w szczególności nowych obiektów, produktów i urządzeń, środków transportu oraz oferowanych usług powszechnie stosowanych i powszechnie zapewnianych.

- 3. Nowa infrastruktura wytworzona w ramach projektów powinna być zgodna z koncepcją uniwersalnego projektowania, bez możliwości odstępstw od stosowania wymagań prawnych w zakresie dostępności dla osób z niepełnosprawnością wynikających z obowiązujących przepisów budowlanych. Realizowane w ramach projektów produkty, w tym infrastruktura w środowisku zabudowanym powinny być przygotowane tak, aby nie było konieczne stosowanie dodatkowych pomocy dla osób z obniżoną funkcjonalnością lub niepełnosprawnością. Osoby z niepełnosprawnością powinny mieć możliwość użytkowania swoich indywidualnych urządzeń i przyrządów kompensujących ograniczenia w mobilności i percepcji, takich jak: wózek inwalidzki, kule, biała laska, aparat słuchowy itp.
- 4. Decyzja w zakresie dostosowania danego produktu do potrzeb osób z niepełnosprawnościami powinna być każdorazowo poprzedzona analizą dostępności do potrzeb potencjalnych użytkowników danego produktu projektu i możliwością wystąpienia wśród nich osób z niepełnosprawnościami.
- 5. Wszystkie działania świadczone w ramach projektów, w których na etapie rekrutacji zidentyfikowano możliwość udziału osób z niepełnosprawnościami powinny być realizowane w budynkach dostosowanych architektonicznie, zgodnie z rozporządzeniem Ministra Infrastruktury z dnia 12.04.2002 r. w sprawie warunków technicznych, jakim powinny odpowiadać budynki i ich usytuowanie (t.j.: Dz. U. z 2015 r. poz. 1422).
- 6. W ramach projektów ogólnodostępnych, w szczególności w przypadku braku możliwości świadczenia usługi spełniającej kryteria wymienione w pkt. 7.15, w celu zapewnienia możliwości pełnego uczestnictwa osób z niepełnosprawnościami, należy zastosować mechanizm racjonalnych usprawnień.
- 7. W odniesieniu do projektów realizowanych w ramach RPO WSL 2014-2020 oznacza to możliwość finansowania specyficznych usług dostosowawczych lub oddziaływania na szeroko pojętą infrastrukturę, nieprzewidzianych z góry we wniosku o dofinansowanie projektu, lecz uruchamianych wraz z pojawieniem się w projekcie (w charakterze uczestnika lub personelu) osoby z niepełnosprawnością.
- 8. Łączny koszt racjonalnych usprawnień na jednego uczestnika w projekcie lub przedstawiciela personelu nie może przekroczyć 12 000,00 PLN. Szczegółowe informacje dotyczące zasady równości szans i niedyskryminacji, w tym zapewnienia dostępności oraz zasady stosowania mechanizmu racjonalnych usprawnień w projektach wraz z przykładowym katalogiem kosztów zostały uwzględnione w Wytycznych w zakresie realizacji zasady równości szans i niedyskryminacji, w tym dostępności dla osób z niepełnosprawnościami oraz zasady równości szans kobiet i mężczyzn w ramach funduszy unijnych na lata 2014-2020 oraz w publikacji Realizacja zasady równości szans i niedyskryminacji, w tym dostępności dla osób z niepełnosprawnościami. Poradnik dla realizatorów projektów i instytucji systemu wdrażania funduszy europejskich 2014-2020 i na stronie http://www.power.gov.pl/dostepnosc..

## <span id="page-58-0"></span>**8. Umowa o dofinansowanie**

- 1. Na etapie podpisywania umowy o dofinansowanie IOK będzie wymagać od ubiegającego się o dofinansowanie uzupełnienia niezbędnej dokumentacji. Informacja o konieczności uzupełnienia dokumentacji zostanie przekazana wnioskodawcy wyłącznie w formie elektronicznej, za pośrednictwem platformy SEKAP (System Elektroniczei Komunikacii Administracii Publicznei, https://www.sekap.pl/katalostartk.seam?id=56001) lub ePUAP (Elektroniczna Platforma Usług Administracji Publicznej, http://www.epuap.gov.pl). W przypadku plików, które przekraczają wielkość możliwą do zamieszczania i wysyłania drogą elektroniczną, IOK dopuszcza możliwość przekazania dokumentów na płycie CD i złożenie ich w Kancelarii Ogólnej Urzędu Marszałkowskiego Województwa Śląskiego. Dokumenty należy podpisać za pomocą bezpiecznego podpisu elektronicznego weryfikowalnego kwalifikowanym certyfikatem, certyfikatu CC SEKAP lub profilu zaufanego ePUAP.
- 2. Celem podpisania umowy o dofinansowanie wnioskodawca musi przedłożyć do IOK dokumenty:
	- 1. Oświadczenie wnioskodawcy o wysokości poniesionych wydatków formularz nr 7.1;
	- 2. Oświadczenie wnioskodawcy o posiadanych rachunkach bankowych formularz nr 7.2;
	- 3. Oświadczenie wnioskodawcy w zakresie wykazu realizowanych i zrealizowanych projektów współfinansowanych ze źródeł krajowych oraz funduszy i programów unii europejskiej (za wyjątkiem EFS) – formularz nr 7.3;
	- 4. Oświadczenie wnioskodawcy dotyczące projektów realizowanych w formule "zaprojektuj i wybuduj", jeśli dotyczy – formularz nr 7.4;
	- 5. Oświadczenie wnioskodawcy dotyczące zabezpieczenia 25 % wydatków kwalifikowalnych, dot. projektów z pomocą publiczną – formularz nr 7.5;
	- 6. Oświadczenie wnioskodawcy dotyczące stosowania aktualnej wersji przewodnika dla beneficjentów EFRR RPO WSL 2014-2020 – formularz 7.6;
	- 7. Oświadczenie wnioskodawcy/partnera dotyczące potencjału finansowego, administracyjnego i operacyjnego – formularz nr 7.7;
	- 8. Oświadczenie wnioskodawcy o zabezpieczeniu środków (dotyczy JST) formularz nr 7.8;
	- 9. Oświadczenie o kwalifikowalności podatku VAT wraz z podpisem skarbnika, jeśli dotyczy – formularz nr 7.9;
	- 10.Oświadczenie o prawie dysponowania nieruchomością na cele budowlane/ na cele realizacji projektu oraz w okresie trwałości, jeśli dotyczy – formularz nr 7.10;
	- 11.Oświadczenie o wartości otrzymanej pomocy de minimis otrzymanej w ciągu 3 lat kalendarzowych poprzedzających złożenie wniosku (dotyczy

projektów w których występuje pomoc de minimis). Tożsamy wymóg dotyczy partnerów przy projektach realizowanych w partnerstwie krajowym, gdy otrzymują pomoc publiczną (oświadczenie wymagane jest na dzień podpisania umowy o dofinansowanie projektu) – formularz nr 7.11;

- 12.Oświadczenie wnioskodawcy o trudnej sytuacji finansowej formularz nr 7.12;
- 13.Dokumenty potwierdzające wartość otrzymanych środków ze źródeł zewnętrznych, jeśli dotyczy;
- 14.Aktualne dokumenty poświadczające posiadanie środków na zabezpieczenie wkładu własnego, jeśli dotyczy;
- 15.Zaświadczenie organu odpowiedzialnego za monitorowanie obszarów sieci Natura 2000, jeśli dotyczy;
- 16.Deklaracja właściwego organu odpowiedzialnego za gospodarkę wodną, zgodnie z którą realizacja projektu nie wpłynie na pogorszenie stanu jednolitej części wód, jeśli dotyczy (po wejściu w życie znowelizowanej ustawy Prawo wodne właściwym organem, odpowiedzialnym za gospodarkę wodną będzie Urząd Gospodarki Wodnej. Do czasu wejścia w życie nowelizacji ww. ustawy obowiązki wskazanego powyżej organu pełnił będzie Regionalny Dyrektor Ochrony Środowiska);
- 17.Ostateczne/prawomocne zezwolenie na realizację inwestycji i/lub aktualne zgłoszenia budowy zgodnie z ustawą Prawo budowlane, jeśli dotyczy;
- 18.Kopia pierwszej strony stosownego dziennika budowy oraz stronę z pierwszym i ostatnim wpisem w dzienniku budowy (w przypadku, gdy pozwolenie na budowę jest starsze niż 3 lata), jeśli dotyczy;
- 19.Dokumenty potwierdzające prawo do dysponowania nieruchomością na okres realizacji i trwałości projektu w przypadku, gdy inwestycja realizowana jest na działkach, które nie stanowią własności beneficjenta, jeśli dotyczy;
- 20.Dokumenty, z których wynika ilość, rodzaj, typ, główne parametry zakupywanego sprzętu (specyfikacja techniczna) oraz plan rozmieszczenia sprzętu (dla projektów dotyczących zakupu sprzętu) – jeśli nie wynika to bezpośrednio z wniosku o dofinansowanie oraz załączników;
- 21.Specyfikacja usługi rodzaj, charakter, zakres usługi przewidzianej w ramach projektu (dla projektów dotyczących usług) - jeśli nie wynika to bezpośrednio z wniosku o dofinansowanie oraz załączników;
- 22.Informacja o wyborze zabezpieczenia prawidłowej realizacji umowy zgodnie z Rozporządzeniem Ministra Rozwoju Regionalnego z dnia 18 grudnia 2009 r. w sprawie warunków i trybu udzielania zaliczek oraz zakresu i terminów składania wniosków o płatność w ramach programów finansowanych z udziałem środków europejskich (Dz. U. z 2016, poz. 1161), (nie dotyczy jednostek sektora finansów publicznych albo fundacji,

których jedynym fundatorem jest Skarb Państwa a także Banku Gospodarstwa Krajowego);

- 23.Aktualny formularz pomocy publicznej (dla projektów objętych pomocą publiczną, w tym także projektów zgłaszanych przez jednostki samorządu terytorialnego). Załącznikiem do formularza jest sprawozdanie finansowe za okres 3 ostatnich lat obrachunkowych, sporządzone zgodnie z przepisami o rachunkowości, jeśli dotyczy:
- a) formularz informacji przedstawianych przy ubieganiu się o pomoc de minimis, tożsamy wymóg dotyczy partnerów przy projektach realizowanych w partnerstwie krajowym, gdy otrzymują pomoc publiczną;
- b) formularz informacji przedstawianych przy ubieganiu się o pomoc de minimis przyznawanej przedsiębiorstwom wykonującym usługi świadczone w ogólnym interesie gospodarczym;
- c) formularz informacji przedstawianych przy ubieganiu się o pomoc inną niż de minimis przygotowanych w oparciu o właściwe rozporządzenia Rady Ministrów.
- 24.Harmonogram składania wniosków o płatność;
- 25.Zezwolenie konserwatora zabytków na realizację inwestycji;
- 26.Dokumenty potwierdzające umocowanie przedstawiciela wnioskodawcy do działania w jego imieniu
- 27.Protokoły odbioru końcowego robót (jeśli dotyczy);
- 28.Zestawienie uwzględniające kwoty kosztów kwalifikowalnych i dofinansowania oraz procentowy udział dofinansowania w podziale na środki pochodzące z budżetu państwa i z EFRR;
- 29.Oświadczenia zawierającego informację o wartości wydatków kwalifikowanych, które będą lub zostały poniesione w ramach przeprowadzonych postępowań o zamówienie publiczne lub podpisanych umów z wykonawcami. Oświadczenie należy złożyć w podziale na nazwy kosztów wynikające z aktualnego, zatwierdzonego wniosku o dofinansowanie
- 30.Dokumenty mające związek z postępowaniami o udzielenie zamówienia.

Wzory dokumentów (w przypadku obowiązujących wzorów) zostały umieszczone na stronie rpo.slaskie.pl

#### <span id="page-60-0"></span>**8.1. Warunki zawarcia umowy o dofinansowanie**

- 1. Termin na złożenie kompletnych, poprawnych i prawomocnych dokumentów wynosi 5 miesięcy, liczone od daty podjęcia uchwały w sprawie rozstrzygnięcia konkursu.
- 2. Istnieje możliwość uzupełnienia dokumentów niezbędnych do podpisania umowy w terminie umożliwiającym jej zawarcie. Za złożenie dokumentów uznaje się datę ich przekazania w formie elektronicznej za pośrednictwem platformy SEKAP lub ePUAP.
- 3. Maksymalny termin na podpisanie umowy o dofinansowanie wynosi 6 miesięcy od podjęcia uchwały w sprawie rozstrzygnięcia konkursu lub uchwały o dodatkowym wyborze, o której mowa w pkt. 5.4.1.
- 4. Co do zasady podpisanie umowy o dofinansowanie poprzedzone będzie kontrolą zamówień udzielonych przed otrzymaniem pisma wzywającego beneficjenta o uzupełnienie dokumentów niezbędnych do podpisania umowy o dofinansowanie.
- 5. W przypadku wystąpienia nieprawidłowości skutkującej nałożeniem korekty finansowej beneficjent będzie zobowiązany do pomniejszenia wartości dofinansowania wynikającej z nałożonej korekty.
- 6. Niespełnienie przez wnioskodawcę warunków określonych w pkt 1 oraz pkt 2 lub niepodpisanie umowy w terminie, o którym mowa w pkt 3, oznacza rezygnację z ubiegania się o dofinansowanie. W takim przypadku następuje aktualizacja odpowiedniej listy projektów wybranych do dofinansowania poprzez dodanie informacji o rezygnacji wnioskodawcy z realizacji projektu.
- 7. Przygotowane przez IOK trzy egzemplarze umowy w formie pisemnej w pierwszej kolejności podpisuje beneficjent, a następnie IOK. Za datę podpisania umowy o dofinansowanie rozumie się datę złożenia ostatniego podpisu przez Członka Zarządu Województwa lub osobę upoważnioną ze strony IOK.
- 8. IOK zastrzega sobie prawo do przedłużenia terminu na podpisanie umowy o dofinansowanie w przypadku braku dostępności środków EFRR na zawarcie umowy.
- 9. W przypadku wystąpienia podejrzenia nadużycia finansowego IOK rozważy wstrzymanie podpisania umowy o dofinansowanie projektu do czasu wyjaśnienia sprawy, jednak nie później niż w terminie 6 miesięcy od daty wyboru do dofinansowania. Po tym czasie IOK odstąpi od zawarcia umowy o dofinansowanie. Jednakże, jeżeli istnieje wysokie prawdopodobieństwo, że nadużycie finansowe miało miejsce, IOK wstrzyma podpisanie umowy. W sytuacji stwierdzenia nadużycia finansowego, np. fałszerstwa dokumentów stanowiących załączniki do wniosku o dofinansowanie projektu, IOK odstąpi od zawarcia umowy o dofinansowanie.
- 10.W przypadku stwierdzenia nieprawidłowości w projekcie, którego realizacja rozpoczęła się przed złożeniem wniosku o dofinansowanie, jeżeli wartość tej nieprawidłowości nie skutkowałaby uznaniem całości wydatków za niekwalifikowalne oraz nie istnieje podejrzenie nadużycia finansowego, umowa o dofinansowanie projektu może zostać zawarta. Wydatki nieprawidłowe nie będą jednak mogły być uznane za kwalifikowalne..
- 11.W sytuacji, gdy nieprawidłowość dotyczy zamówienia publicznego kluczowego dla realizacji projektu rozpoczętego przed podpisaniem umowy o dofinansowanie, i jednocześnie nieprawidłowość nie skutkowałaby nałożeniem korekty 100% na wydatki objęte zamówieniem, zawarcie umowy z beneficjentem nadal jest możliwe. Wydatki nieprawidłowe nie będą mogły być uznane za kwalifikowalne..
- 12.W przypadku, gdy kwoty nieprawidłowości nie będzie można precyzyjnie określić, wartość nieprawidłowości zostanie obliczona zgodnie z rozporządzeniem wydanym na podstawie art. 24 ust. 13 ustawy wdrożeniowej.
- 13.W odniesieniu do projektów realizowanych w trybie "zaprojektuj i wybuduj" ocena wniosku i podpisanie umowy o dofinansowanie będą opierać się na Programie Funkcjonalno-Użytkowym. Warunkiem podpisania umowy o dofinansowanie będzie jednak potwierdzenie przez beneficjenta, że wszczęto postępowanie o udzielenie zamówienia na wyłonienie wykonawcy w trybie "zaprojektuj i wybuduj" – w ciągu 30 dni od momentu poinformowania beneficjenta dofinansowaniu.
- 14.IOK może odmówić podpisania umowy o dofinansowanie w oparciu o przepisy prawa krajowego i unijnego, regulamin konkursu, a także w przypadku zaistnienia nowych okoliczności, nieznanych w momencie wyboru projektów, a mogących mieć wpływ na wynik przeprowadzonej oceny projektu i w konsekwencji na wybór projektu do dofinansowania.

#### <span id="page-62-0"></span>**8.2. Zabezpieczenie prawidłowej realizacji umowy o dofinansowanie**

- 1. Beneficjent (nie dotyczy jednostek sektora finansów publicznych albo fundacji, których jedynym fundatorem jest Skarb Państwa a także Banku Gospodarstwa Krajowego) wnosi do IOK poprawnie ustanowione zabezpieczenie prawidłowej realizacji umowy na kwotę nie mniejszą niż wysokość łącznej kwoty dofinansowania w formach wskazanych w przepisach rozporządzenia Ministra Rozwoju Regionalnego z dnia 18 grudnia 2009 r. w sprawie warunków i trybu udzielania i rozliczania zaliczek oraz zakresu i terminów składania wniosków o płatność w ramach programów finansowych z udziałem środków europejskich (tekst jednolity: Dz. U z 2016 poz. 1161), w terminie do 30 dni kalendarzowych od dnia zawarcia umowy.
- 2. W uzasadnionych przypadkach IZ RPO WSL dopuszcza wniesienie zabezpieczenia prawidłowej realizacji umowy w terminie późniejszym niż 30 dni kalendarzowych od dnia zawarcia umowy, ale nie później niż do dnia złożenia pierwszego wniosku o płatność.
- 3. Zabezpieczenie, o którym mowa w pkt. 1 ustanawiane jest na okres od dnia zawarcia umowy do upływu okresu trwałości projektu. Koszty ustanowienia, zmiany i wykreślenia zabezpieczenia ponosi beneficjent. W przypadku zabezpieczenia w formie weksla in blanco beneficjent składa weksel wraz z poręczeniem osób działających za wystawcę.

#### <span id="page-62-1"></span>**9. Dodatkowe informacje**

- 1. Wnioskodawcy mają prawo dostępu do dokumentów z konkursu związanych z oceną złożonego przez siebie wniosku o dofinansowanie, przy zachowaniu zasady anonimowości osób dokonujących oceny wniosku.
- 2. Dokumenty i informacje przedstawiane przez wnioskodawców nie podlegają udostępnieniu przez właściwą instytucję w trybie przepisów ustawy z dnia 6 września 2001 r. o dostępie do informacji publicznej (Dz. U. z 2016 r. poz. 1764 oraz z 2017 r. poz. 933).
- 3. Dokumenty i informacje wytworzone lub przygotowane przez właściwe instytucje w związku z oceną dokumentów i informacji przedstawianych przez wnioskodawców nie podlegają, do czasu rozstrzygnięcia konkursu albo zamieszczenia informacji, o której mowa w art. 48 ust. 6, udostępnieniu w trybie przepisów ustawy z dnia 6 września 2001 r. o dostępie do informacji publicznej.
- 4. Regulamin konkursu może ulegać zmianom w trakcie trwania konkursu. Do czasu rozstrzygnięcia konkursu regulamin nie może być zmieniany w sposób

skutkujący nierównym traktowaniem wnioskodawców, chyba, że konieczność jego zmiany wynika z przepisów prawa powszechnie obowiązującego. W przypadku zmiany regulaminu IOK zamieszcza na swojej stronie internetowej oraz na portalu informację o zmianie regulaminu, aktualną treść regulaminu, uzasadnienie oraz termin, od którego zmiana obowiązuje. W przypadku zmiany Regulaminu konkursu IOK jest zobowiązana niezwłocznie i indywidualnie poinformować o niej każdego wnioskodawcę, a więc podmiot, który w ramach trwającego konkursu złożył już wniosek o dofinansowanie.

- 5. W razie zmiany lub wejścia w życie nowych przepisów prawnych lub wytycznych Ministerstwa Rozwoju, IOK zastrzega sobie prawo dokonania zmian w regulaminie konkursu, pod warunkiem dochowania zgodności z przepisami określonymi w ustawie wdrożeniowej. Informacja o zmianie regulaminu konkursu wraz ze wskazaniem daty, od której obowiązuje zmiana zostanie zamieszczona na stronie internetowej IOK (także na portalu).
- 6. Termin zakończenia projektu i poszczególnych zadań nie powinien co do zasady przekraczać okresu 48 miesięcy od daty podpisania umowy o dofinansowanie (porozumienia/decyzji).
- 7. W uzasadnionych sytuacjach IOK ma prawo anulować konkurs. Przesłankami do anulowania konkursu mogą być:
	- a) zmiana krajowych/unijnych aktów prawnych/wytycznych wpływających w sposób istotny na proces wyboru projektów do dofinansowania;
	- b) inne zdarzenia losowe, których nie da się przewidzieć na etapie konstruowania założeń przedmiotowego regulaminu;
- 8. W przypadku anulowania konkursu IOK przekaże do publicznej wiadomości informację o anulowaniu konkursu wraz z podaniem przyczyny.

#### <span id="page-63-0"></span>**10. Forma i sposób komunikacjiw kwestiach dotyczących konkursu**

- 1. Złożenie wniosku o dofinansowanie jest jednoznaczne z wyrażeniem zgody na doręczanie pism za pomocą środków komunikacji elektronicznej. Niezachowanie wskazanej formy komunikacji przez wnioskodawcę zostało uregulowane w poszczególnych punktach *Regulaminu konkursu.*
- 2. Korespondencja dotycząca projektu złożonego w ramach konkursu prowadzona jest między wnioskodawcą a IOK za pomocą środków komunikacji elektronicznej, skrzynka podawcza SEKAP dostępna jest pod adresem internetowym: https://www.sekap.pl/katalogstartk.seam?id=56000 lub skrzynka podawcza ePUAP/UMWSL/skrytka .
- 3. Zawiadomienie o wyniku oceny projektu zostanie przekazane za pomocą środków komunikacji elektronicznej na indywidualną Skrzynkę Kontaktową PeUP na platformie SEKAP lub ePUAP, z której został złożony wniosek o dofinansowanie lub elektroniczną skrzynkę podawczą (do pomiotu publicznego). Zawiadomienie uznaje się za skutecznie doręczone w przypadku otrzymania przez IOK prawidłowego (opatrzonego podpisem elektronicznym) Urzędowego Poświadczenia Odbioru/Urzędowego Poświadczenia Przedłożenia.
- 4. Pismo uznaje się za doręczone zgodnie z art. 46, art. 57 § 5 pkt 1) ustawy z dnia 14 czerwca 1960 r. Kodeks postępowania administracyjnego.
- 5. W uzasadnionych przypadkach dopuszcza się zastosowanie innych dodatkowych form komunikacji z wnioskodawca.
- 6. W przypadku konieczności udzielenia wnioskodawcy wyjaśnień w kwestiach dotyczących konkursu oraz pomocy w interpretacji postanowień *Regulaminu konkursu*, IOK udziela indywidualnie odpowiedzi na pytania wnioskodawcy:
- osobiście w siedzibie Urzędu Marszałkowskiego Województwa Śląskiego

ul. Dąbrowskiego 23, Katowice w godzinach pracy: 7:30 – 15:30 w celu uzgodnienia terminu spotkania należy skontaktować się pod numerem telefonu: +48 32 77 40 308, +48 32 77 40 320 (Referat oceny projektów 3)

telefonicznie lub mailowo:

**Główny Punkt Informacyjny Funduszy Europejskich w Regionie** ul. Dąbrowskiego 23, parter, sektor C 40-037 Katowice w poniedziałki w godzinach 7.00 – 17.00od wtorku do piątku w godzinach 7.30 – 15.30 telefony: +48 32 77 40 172; +48 32 77 40 193; +48 32 77 40 194 adres e-mail: [punktinformacyjny@slaskie.pl](mailto:punktinformacyjny@slaskie.pl)

#### **Lokalny Punkt Informacyjny Funduszy Europejskich w Bielsku-Białej**

ul. Cieszyńska 367, 43-382 Bielsko- Biała godziny pracy: pon. 8:00 – 18:00, wt. – pt. 8:00 – 16:00 Telefony konsultantów: +48 33 47 50 135, +48 33 49 60 201

#### **Lokalny Punkt Informacyjny Funduszy Europejskich w Rybniku**

ul. Powstańców Śląskich 34, 44-200 Rybnik godziny pracy: pon. 7:00 – 17:00, wt. – pt. 7:30 – 15:30 Telefony konsultantów: +48 32 431 50 25, +48 32 423 70 32

#### **Lokalny Punkt Informacyjny Funduszy Europejskich w Sosnowcu**

ul. Kilińskiego 25, 41-200 Sosnowiec godziny pracy: pon. 7:00 – 17:00, wt. – pt. 7:30 – 15:30 Telefony konsultantów: +48 32 263 50 37, +48 32 360 70 62

#### **Lokalny Punkt Informacyjny Funduszy Europejskich w Częstochowie**

Aleja NMP 24, I klatka, lokal 1,4, 42-202 Częstochowa godziny pracy: pon. 7:00 – 17:00, wt. – pt. 7:30 – 15:30 Telefony konsultantów: +48 34 360 56 87, +48 34 324 50 75, fax: 34 360 57 47

 W przypadku konieczności udzielenia Wnioskodawcy wyjaśnień w kwestiach dotyczących Strategii Subregionu Centralnego Województwa Śląskiego na lata 2014-2020:

Związek Gmin i Powiatów Subregionu Centralnego Województwa Śląskiego z siedzibą w Gliwicach, ul. Bojkowska 35 A, pok. 101, 44-100 Gliwice tel.: 32 461 22 50 fax: 32 461 22 51 e-mail: biuro@subregioncentralny.pl

IOK upowszechnia treść wyjaśnień, o których mowa w pkt. 5, w odrębnej zakładce (FAQ) na stronie internetowej RPO WSL 2014-2020 zawierającej informacje o konkursie.

#### **11. Załączniki**

<span id="page-65-0"></span>Integralną część niniejszego *Regulaminu konkursu* stanowią:

Zał. nr 1: Wzór wniosku o dofinansowanie realizacji projektu

Zał. nr 2: Instrukcja wypełniania wniosku o dofinansowanie

Zał. nr 3: Wzór umowy/ decyzji/ porozumienia o dofinansowanie projektu

Zał. nr 4: Regulamin procedury odwoławczej dla IZ RPO WSL. Zasady wnoszenia i rozpatrywania protestów